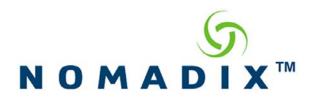

# **XML Interface DTD**

Confidential

30851 Agoura Road, Suite 102 Agoura Hills, CA 91301, USA

++ 1.818.597.1500

http://www.nomadix.com/

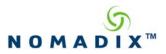

# Contents

| Disclaimer                                              | 2    |
|---------------------------------------------------------|------|
| 1. Radius Subscriber Administration Commands            | 3    |
| 1.1 User Login Command for Radius Subscriber Login      | 3    |
| 1.2 User Logout Command for Radius Subscriber Logout    |      |
| 2. Subscriber Administration Commands                   |      |
| 2.1 User Add Command                                    |      |
| 2.2 Group Add Command                                   | 11   |
| 2.3 Update Cache Command                                |      |
| 2.4 Bandwidth Up Command                                |      |
| 2.5 Bandwidth Down Command                              | 15   |
| 2.6 Max Bandwidth Down Command                          | 16   |
| 2.7 Max Bandwidth Up Command                            |      |
| 2.8 User Payment Command                                |      |
| 2.9 User Delete Command                                 |      |
| 2.10 User Query Command                                 | 23   |
| 2.11 Subscriber Query Current command                   |      |
| 2.12 Subscriber $\widetilde{Q}$ uery Auth Command       |      |
| 2.13 User Authorize Command                             | 39   |
| 2.14 User Purchase Command                              | 41   |
| 2.15 PMS Pending Transaction Command                    | 43   |
| 3. Room Administration Commands                         | 46   |
| 3.1 Room Set Access Command                             | 46   |
| 3.2 Room Query Access Command                           | 48   |
| 4. Standard Response                                    | 50   |
| 4.1 Standard OK/ERROR Response                          | 50   |
| 4.2 Response Errors for XML Command                     | 51   |
| 5. User Status Messages for Radius and 2-way PMS        | 52   |
| 5.1 User Status Message for Radius Login/Logout         | 52   |
| 5.2 PMS User Status                                     | 54   |
| 6. WAN Status                                           | 56   |
| 7. XML Format for DAT table                             |      |
| 8. XML Format for Current Subscriber Table              | . 59 |
| 9. XML Format for Subscribers in Authorized Database    |      |
| 10. XML Format for Group Bandwidth Policy List          | 67   |
| 11. XML Format for Individual Group Bandwidth Policy    | . 69 |
| 12. XML Format for PMS Pending Transaction List         |      |
| 13. XML Format for Individual PMS Pending Transaction   | .72  |
| 14. XML Format for PMS Completed Transaction List       | .73  |
| 15. XML Format for Individual PMS Completed Transaction | 75   |
| 16. Contact Information:                                | 76   |

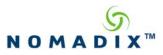

# Disclaimer

There are a number of caveats that need to be expressly stated:

- 1. Nomadix does not guarantee that following these guidelines will ensure the problem-free interoperability between the web server running the XML scripts and Nomadix technology.
- 2. To ensure accuracy for future releases, Nomadix reserves the right to change and add to this specification without notice.

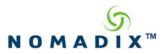

# 1. Radius Subscriber Administration Commands

NOTE: The commands listed in this section should be sent as a POST to one of the following addresses:

http://NSE\_URI:1111/usg/command.xml https://NSE\_URI:1112/usg/command.xml

Please note the port difference between standard and secure transmissions.

#### 1.1 User Login Command for Radius Subscriber Login

The Portal Page web server can send this command to instruct the NSE to send a RADIUS authentication request to the RADIUS server to authenticate a subscriber. This is the XML command with the following DTD:

<?xml version="1.0" encoding="UTF-8"?>
<!-DTD defines Login command sent to NSE
-->
<!ELEMENT SUB\_USER\_NAME (#PCDATA)>
<!ELEMENT SUB\_PASSWORD (#PCDATA)>
<!ELEMENT SUB\_MAC\_ADDR (#PCDATA)>
<!ELEMENT SUB\_MAC\_ADDR (#PCDATA)>
<!ELEMENT PORTAL\_SUB\_ID (#PCDATA)>
<!ELEMENT USG (SUB\_USER\_NAME, SUB\_PASSWORD, SUB\_MAC\_ADDR,
PORTAL\_SUB\_ID?)>
<!ATTLIST USG COMMAND CDATA #REQUIRED>

Where: COMMAND attribute: 'RADIUS\_LOGIN' SUB\_USER\_NAME: Subscriber's username (char [96]) SUB\_PASSWORD: Subscriber's password (char [128]) SUB\_MAC\_ADDR: Subscriber's MAC address (char [12]) PORTAL\_SUB\_ID (optional): Unique identifier that the Portal Page web server can send to the NSE which will be sent back with status response (int [4])

Sample command XML:

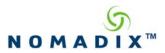

<USG COMMAND="RADIUS\_LOGIN"> <SUB\_USER\_NAME>jsmith</SUB\_USER\_NAME> <SUB\_PASSWORD>abc123</SUB\_PASSWORD> <SUB\_MAC\_ADDR>1A2B3C4D5E6F</SUB\_MAC\_ADDR> <PORTAL\_SUB\_ID>0123</PORTAL\_SUB\_ID> </USG>

#### **Response for the Login Command**

*Standard:* As a response to this command, the web server will get an acknowledgement XML message from the NSE (OK or ERROR, see "Standard OK/ERROR Response" section for DTD definition).

The NSE will send status message asynchronously if the "Portal XML POST URL" is enabled in the AAA section of the NSE (see User Status Message section).

Page 4 of 76

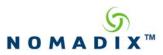

# 1.2 User Logout Command for Radius Subscriber Logout

The Portal Page web server can send this command to instruct the NSE to logout the subscriber. This is the XML command with the following DTD:

<?xml version="1.0" encoding="UTF-8"?>

<!--

DTD defines Logout command sent to NSE

<!ELEMENT SUB\_MAC\_ADDR (#PCDATA)> <!ELEMENT SUB\_USER\_NAME (#PCDATA)>

<!ELEMENT USG (SUB\_MAC\_ADDR, SUB\_USER\_NAME)> <!ATTLIST USG COMMAND CDATA #REQUIRED>

Where: COMMAND attribute: 'LOGOUT' SUB\_MAC\_ADDR: Subscriber's MAC address (char [12], optional if username is present) SUB\_USER\_NAME: Subscriber's username (char [96], optional if MAC address is present)

Sample command XML:

<USG COMMAND="LOGOUT"> <SUB\_MAC\_ADDR>1A2B3C4D5E6F</SUB\_MAC\_ADDR> <SUB\_USER\_NAME>jsmith</SUB\_USER\_NAME> </USG>

#### **Response for the Logout Command**

*Standard:* As a response to this command, the web server will get an acknowledgement XML message from the NSE (OK or ERROR, see "Standard OK/ERROR Response" section for DTD definition).

The NSE will send status message asynchronously if the "Portal XML POST URL" is enabled in the AAA section of the NSE (see User Status Message).

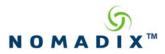

# 2. Subscriber Administration Commands

NOTE: *Unless specified otherwise*, the commands listed in this section should be sent as a POST to one of the following addresses:

http://NSE\_URI:1111/usg/command.xml https://NSE\_URI:1112/usg/command.xml

Please note the port difference between standard and secure transmissions.

#### 2.1 User Add Command

The specified subscriber has been authorized for access and will be added to the NSE's MAC authorization table. If the subscriber is in the 'Current' (active) memory table of the NSE then the Update Cache XML command must follow in order to correctly update the subscriber. This is the XML command with the following DTD:

Page 6 of 76

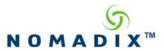

<?xml version="1.0" encoding="UTF-8"?> <!--DTD defines User Add command sent to NSE --> <!ELEMENT USER NAME (#CDATA)> <!ELEMENT PASSWORD(#PCDATA)> <!ELEMENT EXPIRY\_TIME (#PCDATA)> <!ELEMENT COUNTDOWN (#PCDATA)> <!ELEMENT ROOM NUMBER (#PCDATA)> <!ELEMENT PAYMENT\_METHOD (#PCDATA)> <!ELEMENT PLAN (#PCDATA)> <!ELEMENT IP TYPE (#PCDATA)> <!ELEMENT CONFIRMATION (#PCDATA)> <!ELEMENT PAYMENT (#PCDATA)> <!ELEMENT USER\_DEF1 (#CDATA)> <!ELEMENT USER\_DEF2 (#CDATA)> <!ELEMENT SMTP REDIRECT (#PCDATA)> <!ELEMENT BANDWIDTH UP (#PCDATA)> <!ELEMENT BANDWIDTH\_DOWN (#PCDATA)> <!ELEMENT BANDWIDTH MAX UP (#PCDATA)> <!ELEMENT BANDWIDTH\_MAX\_DOWN (#PCDATA)> <!ELEMENT QOS\_POLICY (#PCDATA)> <!ELEMENT USG (USER\_NAME?, PASSWORD?, EXPIRY\_TIME?, COUNTDOWN?, ROOM\_NUMBER?, PAYMENT\_METHOD, PLAN?, IP\_TYPE?, CONFIRMATION?, PAYMENT?, USER\_DEF1?, USER\_DEF2?, SMTP\_REDIRECT?, BANDWIDTH\_UP?, BANDWIDTH\_DOWN?, BANDWIDTH\_MAX\_UP?, BANDWIDTH\_MAX\_DOWN?, QOS\_POLICY?)> <!ATTLIST USG COMMAND CDATA #REQUIRED MAC ADDR CDATA > <!ATTLIST PASSWORD ENCRYPT (TRUE | FALSE) #REQUIRED > <!ATTLIST EXPIRY\_TIME UNITS (SECONDS | MINUTES | HOURS | DAYS) #REQUIRED > Where: COMMAND attribute: USER\_ADD

MAC\_ADDR attribute: USER\_ADD MAC\_ADDR attribute (optional): Subscriber's MAC address (char [12]) USER\_NAME (optional): Subscriber's username (char [96]) PASSWORD (optional): Subscriber's password (char [128]) ENCRYPT attribute: Either TRUE or FALSE EXPIRY\_TIME (optional): Expiry time UNITS attribute: Either SECONDS, MINUTES, HOURS or DAYS ROOM\_NUMBER (optional): (char [8]) PAYMENT\_METHOD (optional but recommended): Either "RADIUS", "PMS", "CREDIT\_CARD", or "ROOM\_OPEN" IP\_TYPE (optional): Either "PRIVATE" or "PUBLIC"

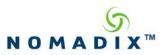

CONFIRMATION (optional): Confirmation number/ID

PAYMENT (optional): Amount charged for access

USER\_DEF1 (optional): User definable string (char [16]), if not provided in the command, NSE will empty it.

USER\_DEF2 (optional): User definable string (char [16]), if not provided in the command, NSE will empty it.

considered empty.

COUNTDOWN (optional): 0 off, 1 enabled.

PLAN: (optional): This relates to the X over Y plan number in Billing Plans setup. If used for X over Y, USER\_NAME and PASSWORD are required.

SMTP\_REDIRECT: (optional): Either TRUE or FALSE for SMTP Redirection enabled for that user. If not included the User will have this variable as TRUE for their profile.

BANDWIDTH\_UP: (optional): This will set the Upstream Bandwidth for a user without having to send the other Bandwidth XML command. Legacy element that is obsolete because of Bandwidth\_Max\_Up.

BANDWIDTH\_DOWN: (optional): This will set the Downstream Bandwidth for a user without having to send the other Bandwidth XML Command. Legacy element that is obsolete because of Bandwidth\_Max\_Down.

BANDWIDTH\_MAX\_UP: (optional): This will set the Maximum Upstream bandwidth for the user without having to send the other Bandwidth XML Command.

BANDWIDTH\_MAX\_DOWN: (optional): This will set the Maximum Downstream bandwidth for the user without having to send the other Bandwidth XML Command.

QOS\_POLICY: (optional): Select and add the QoS Policy that is configured on the NSE to the profile for the user.

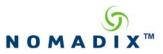

Sample command XML (Normal Plan):

<USG COMMAND="USER\_ADD" MAC\_ADDR="1A2B3C4D5E6F"> <USER\_NAME><![CDATA[jsmith]]></USER\_NAME> <PASSWORD ENCRYPT="FALSE">JSMITH6</PASSWORD> <EXPIRY\_TIME UNITS="SECONDS">60</EXPIRY\_TIME> <COUNTDOWN>1</COUNTDOWN> <ROOM\_NUMBER>1234</ROOM\_NUMBER> <PAYMENT METHOD>CREDIT CARD</PAYMENT METHOD> <IP TYPE>PRIVATE</IP TYPE> <CONFIRMATION>123abc</CONFIRMATION> <PAYMENT>9.95</PAYMENT> <USER\_DEF1><![CDATA[meeting room]]></USER\_DEF1> <USER\_DEF2><![CDATA[whatever string]]></USER\_DEF2> <SMTP REDIRECT>TRUE</SMTP REDIRECT> <BANDWIDTH\_MAX\_UP>256</BANDWIDTH\_MAX\_UP> <BANDWIDTH\_MAX\_DOWN>256</BANDWIDTH\_MAX\_DOWN> <QOS\_POLICY>QoSPolicy1</QOS\_POLICY> </USG>

Sample command XML (X over Y Plan):

```
<USG COMMAND="USER_ADD" MAC_ADDR="1A2B3C4D5E6F">
<USER_NAME><![CDATA[jsmith]]></USER_NAME>
<PASSWORD ENCRYPT="FALSE">JSMITH6</PASSWORD>
<PAYMENT_METHOD>CREDIT_CARD</PAYMENT_METHOD>
<PLAN>0</PLAN>
<USER_DEF1><![CDATA[meeting room]]></USER_DEF1>
<USER_DEF2><![CDATA[whatever string]]></USER_DEF2>
<SMTP_REDIRECT>TRUE</SMTP_REDIRECT>
<BANDWIDTH_MAX_UP>256</BANDWIDTH_MAX_UP>
<QOS_POLICY>QoSPolicy1
```

</USG>

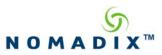

# **Response for the User Add Command**

*Standard:* As a response to this command, the web server will get an acknowledgement XML message from the NSE (OK or ERROR, see "Standard OK/ERROR Response" section for DTD definition).

Page 10 of 76

February 17, 2012

**Nomadix Confidential** 

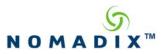

# 2.2 Group Add Command

The Specified Group is added to the authorized database of the NSE and utilizes the listed attributes for the group. This is the XML command with the following DTD:

<?xml version="1.0" encoding="UTF-8"?> <!--DTD defines Group Add command sent to NSE --> <!ELEMENT USER\_NAME (#CDATA)> <!ELEMENT PASSWORD(#PCDATA)> <!ELEMENT EXPIRY TIME (#PCDATA)> <!ELEMENT DHCP TYPE (#PCDATA)> <!ELEMENT DHCP\_SUBNET(#PCDATA)> <!ELEMENT PAYMENT (#PCDATA)> <!ELEMENT USER\_DEF1 (#CDATA)> <!ELEMENT USER\_DEF2 (#CDATA)> <!ELEMENT SMTP REDIRECT (#PCDATA)> <!ELEMENT BANDWIDTH\_MAX\_UP (#PCDATA)> <!ELEMENT BANDWIDTH\_MAX\_DOWN (#PCDATA)> <!ELEMENT QOS POLICY (#PCDATA)> <!ELEMENT GROUP\_USERS\_MAX (#PCDATA)> <!ELEMENT USG (USER NAME, PASSWORD, EXPIRY TIME, DHCP TYPE?, DHCP SUBNET?, PAYMENT?, USER\_DEF1?, USER\_DEF1?, SMTP\_REDIRECT?, BANDWIDTH\_MAX\_UP?, BANDWIDTH\_MAX\_DOWN?, QOS\_POLICY?, GROUP\_USERS\_MAX?)> <!ATTLIST USG COMMAND CDATA #REQUIRED <!ATTLIST PASSWORD ENCRYPT (TRUE | FALSE) #REQUIRED > <!ATTLIST EXPIRY\_TIME UNITS (SECONDS | MINUTES | HOURS | DAYS) #REQUIRED > Where: COMMAND attribute: GROUP\_ADD USER\_NAME (Required): Group's username (char [96]) PASSWORD (Required): Group's password (char [128])

ENCRYPT attribute: Either TRUE or FALSE

EXPIRY\_TIME (Required): Expiry time

UNITS attribute: Either SECONDS, MINUTES, HOURS or DAYS

DHCP\_TYPE (optional): Either "PRIVATE" or "PUBLIC"

DHCP\_SUBNET (optional): Subnet based on configured DHCP subnets in the NSE

PAYMENT (optional): Amount charged for access

USER\_DEF1 (optional): User definable string (char [16]), if not provided in the command, NSE will empty it.

USER\_DEF2 (optional): User definable string (char [16]), if not provided in the command, NSE will empty it.

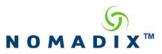

SMTP\_REDIRECT: (optional): Either TRUE or FALSE for SMTP Redirection enabled for that user. If not included the User will have this variable as TRUE for their profile.

BANDWIDTH\_MAX\_UP: (optional): This will set the Maximum Upstream bandwidth for the user without having to send the other Bandwidth XML Command.

BANDWIDTH\_MAX\_DOWN: (optional): This will set the Maximum Downstream bandwidth for the user without having to send the other Bandwidth XML Command.

QOS\_POLICY (optional): Select and add the QoS Policy that is configured on the NSE to the profile for the user.

GROUP\_USERS\_MAX (optional): This will set the maximum number of concurrent users that can utilize this Group account.

Sample command XML:

<USG COMMAND="GROUP\_ADD">

<USER\_NAME><![CDATA[Conference1]]></USER\_NAME>

<PASSWORD ENCRYPT="FALSE">users</PASSWORD>

<EXPIRY\_TIME UNITS="SECONDS">600</EXPIRY\_TIME>

<DHCP\_SUBNET>192.168.1.0</DHCP\_SUBNET>

<DHCP\_TYPE>PRIVATE</DHCP\_TYPE>

<PAYMENT>9.95</PAYMENT>

<USER\_DEF1><![CDATA[meeting room1]]></USER\_DEF1>

<USER\_DEF2><![CDATA[whatever string]]></USER\_DEF2>

<SMTP\_REDIRECT>TRUE</SMTP\_REDIRECT>

<BANDWIDTH\_MAX\_UP>256</BANDWIDTH\_MAX\_UP>

<BANDWIDTH\_MAX\_DOWN>256</BANDWIDTH\_MAX\_DOWN>

<QOS\_POLICY>QoSPolicy1</QOS\_POLICY>

<GROUP\_USERS\_MAX>25</GROUP\_USERS\_MAX>

</USG>

#### **Response for the Group Add Command**

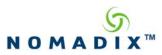

# 2.3 Update Cache Command

The memory authorization table entry specified by the MAC address will have its status changed from "pending" to "authorized". NOTE: It is important to update the cache to enable proper access for the subscriber. This is the XML command with the following DTD:

<?xml version="1.0" encoding="UTF-8"?>

<!--DTD defines Update Cache command sent to NSE -->

<!ELEMENT PAYMENT\_METHOD (#PCDATA)>

<!ELEMENT USG (PAYMENT\_METHOD?)> <!ATTLIST USG COMMAND CDATA #REQUIRED MAC\_ADDR CDATA #REQUIRED >

Where: COMMAND attribute: CACHE\_UPDATE MAC\_ADDR attribute: Subscriber's MAC address (char [12])

Sample command XML:

#### <USG COMMAND="CACHE\_UPDATE" MAC\_ADDR="1A2B3C4D5E6F">

</USG>

#### **Response for the Update Cache Command**

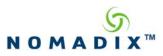

# 2.4 Bandwidth Up Command

Set the Bandwidth Up for an authorized subscriber. This is the XML command with the following DTD:

<?xml version="1.0" encoding="UTF-8"?>
<!-DTD defines Bandwidth Up command sent to NSE
-->
<!ELEMENT BANDWIDTH\_UP (#PCDATA)>
<!ELEMENT USG (BANDWIDTH\_UP)>
<!ATTLIST USG
COMMAND CDATA #REQUIRED
SUBSCRIBER CDATA #REQUIRED

Where: COMMAND attribute: SET\_BANDWIDTH\_UP SUBSCRIBER attribute: Subscriber's MAC address (char [12]) BANDWIDTH\_UP: (number measured in Kbps (i.e. for 128,000 bits per second, enter 128))

Sample command XML:

#### <USG COMMAND="BANDWIDTH\_UP" SUBSCRIBER="1A2B3C4D5E6F">

<BANDWIDTH\_UP>128</BANDWIDTH\_UP>

</USG>

>

# **Response for the Bandwidth Up Command**

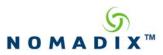

# 2.5 Bandwidth Down Command

<?xml version="1.0" encoding="UTF-8"?>

Set the Bandwidth Down for an authorized subscriber. This is the XML command with the following DTD:

<!--DTD defines Bandwidth Down command sent to NSE -->

<!ELEMENT BANDWIDTH\_DOWN (#PCDATA)>

<!ELEMENT USG (BANDWIDTH\_DOWN)>

<!ATTLIST USG COMMAND CDATA #REQUIRED SUBSCRIBER CDATA #REQUIRED

Where:

COMMAND attribute: SET\_BANDWIDTH\_DOWN SUBSCRIBER attribute: Subscriber's MAC address (char [12]) BANDWIDTH\_DOWN: (number measured in Kbps (i.e. for 128,000 bits per second, enter 128))

Sample command XML:

#### <USG COMMAND="BANDWIDTH\_DOWN" SUBSCRIBER="1A2B3C4D5E6F">

<BANDWIDTH\_DOWN>256</BANDWIDTH\_DOWN>

</USG>

#### **Response for the Bandwidth Down Command**

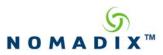

## 2.6 Max Bandwidth Down Command

Set the guaranteed Maximum Downstream Bandwidth for an Authorized Subscriber.. This is the XML command with the following DTD:

<?xml version="1.0" encoding="UTF-8"?>

<!--

DTD defines Bandwidth Max Down command sent to NSE

<!ELEMENT BANDWIDTH\_MAX\_DOWN (#PCDATA)>

<!ELEMENT USG (BANDWIDTH\_MAX\_DOWN)>

<!ATTLIST USG COMMAND CDATA #REQUIRED SUBSCRIBER CDATA #REQUIRED

Where:

>

COMMAND attribute: SET\_BANDWIDTH\_MAX\_DOWN SUBSCRIBER attribute: Subscriber's MAC address (char [12]) BANDWIDTH\_MAX\_DOWN: (number measured in Kbps (i.e. for 128,000 bits per second, enter 128))

Sample command XML:

#### <USG COMMAND="SET\_BANDWIDTH\_MAX\_DOWN" SUBSCRIBER="1A2B3C4D5E6F">

<BANDWIDTH\_MAX\_DOWN>256</BANDWIDTH\_MAX\_DOWN>

</USG>

#### **Response for the Bandwidth Max Down Command**

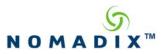

# 2.7 Max Bandwidth Up Command

Set the guaranteed Maximum Upstream Bandwidth for an Authorized Subscriber. This is the XML command with the following DTD:

<?xml version="1.0" encoding="UTF-8"?>
<!-DTD defines Bandwidth Max Up command sent to NSE
-->
<!ELEMENT BANDWIDTH\_MAX\_UP (#PCDATA)>
<!ELEMENT USG (BANDWIDTH\_MAX\_UP)>
<!ATTLIST USG
COMMAND CDATA #REQUIRED
SUBSCRIBER CDATA #REQUIRED
>

Where: COMMAND attribute: SET\_BANDWIDTH\_MAX\_UP SUBSCRIBER attribute: Subscriber's MAC address (char [12]) BANDWIDTH\_MAX\_UP: (number measured in Kbps (i.e. for 128,000 bits per second, enter 128))

Sample command XML:

#### <USG COMMAND="SET\_BANDWIDTH\_MAX\_UP" SUBSCRIBER="1A2B3C4D5E6F">

```
<BANDWIDTH_MAX_UP>256</BANDWIDTH_MAX_UP>
```

</USG>

#### **Response for the Bandwidth Max Up Command**

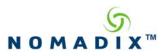

#### 2.8 User Payment Command

Subscriber's authorization and payment is requested. The authorization method can only be set to PMS. The NSE will verify room mapping, establish communication with the PMS system, post access fee to the PMS for the subscriber's room bill and add the subscriber to the internal database for access. If the subscriber is in the Current (active) memory table of the NSE then the Update Cache XML command must follow in order to correctly update the subscriber. This is the XML command with the following DTD:

<?xml version="1.0" encoding="UTF-8"?> <!--DTD defines User Payment command sent to NSE --> <!ELEMENT USER\_NAME (#PCDATA)> <!ELEMENT REAL\_NAME (#PCDATA)> <!ELEMENT PASSWORD (#PCDATA)> <!ELEMENT EXPIRY\_TIME (#PCDATA)> <!ELEMENT ROOM\_NUMBER (#PCDATA)> <!ELEMENT PAYMENT (#PCDATA)> <!ELEMENT MAC ADDR (#PCDATA)> <!ELEMENT REG NUMBER (#PCDATA)> <!ELEMENT BANDWIDTH\_MAX\_UP (#PCDATA)> <!ELEMENT BANDWIDTH MAX DOWN (#PCDATA)> <!ELEMENT COUNTDOWN (#PCDATA)> <!ELEMENT BILLING\_PLAN (#PCDATA)> <!ELEMENT CC\_SUFFIX (#PCDATA)> <!ELEMENT CC\_EXPIRATION (#PCDATA)> <!ELEMENT WFB\_BUNDLED (#PCDATA)> <!ELEMENT TRANS\_ID (#PCDATA)> <!ELEMENT REVENUE\_CENTER (#PCDATA)> <!ELEMENT USG (USER\_NAME, REAL\_NAME?, PASSWORD, EXPIRY\_TIME, ROOM\_NUMBER, PAYMENT?, MAC ADDR?, REG NUMBER?, BANDWIDTH MAX UP?, BANDWIDTH MAX DOWN?, COUNTDOWN?, BILLING PLAN?, CC SUFFIX?, CC\_EXPIRATION?, WFB\_BUNDLED?, TRANS\_ID?, REVENUE\_CENTER?)> <!ATTLIST USG COMMAND CDATA #REQUIRED PAYMENT METHOD CDATA #REQUIRED <!ATTLIST PASSWORD ENCRYPT (TRUE | FALSE) #REQUIRED> <!ATTLIST EXPIRY TIME UNITS (SECONDS | MINUTES | HOURS | DAYS) #REQUIRED> <!ATTLIST WFB\_BUNDLED WFB\_OPTION (A | B | C | D) #IMPLIED>

Where: COMMAND attribute: USER\_PAYMENT PAYMENT\_METHOD attribute: 'PMS'

Page 18 of 76

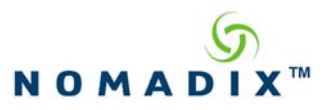

USER\_NAME: Subscriber's username (char [96]). Note: For 2-way PMS, the subscriber's MAC address is optional but recommended.

REAL\_NAME (optional, but required for 2-way PMS): Subscriber's real name as listed in PMS (char [96])

PASSWORD: Subscriber's password (char [128])

ENCRYPT attribute: Either TRUE or FALSE

EXPIRY\_TIME (optional, but required for 2-way PMS): Expiry time

UNITS attribute: Either SECONDS, MINUTES, HOURS or DAYS

ROOM\_NUMBER: Room number (Port-Location "Location" number) of access (char [8]). Note: For 2-way PMS, use the PMS database room number.

PAYMENT (optional): Amount charged for access

MAC\_ADDR: MAC address of user for post-paid PMS and 2-way PMS (char [12]).

REG\_NUMBER: Reservation number of hotel guest for Micros Fidelio FIAS compliant Query and Post interface (char [24]).

BANDWIDTH\_MAX\_UP: (optional): This will set the Maximum Upstream bandwidth for the user without having to send any other Bandwidth XML Command.

BANDWIDTH\_MAX\_DOWN: (optional): This will set the Maximum Downstream bandwidth for the user without having to send any other Bandwidth XML Command.

COUNTDOWN: (optional): This will set the user so that their allotted time will not start counting down, and the charge will not post, until they log in (note: only supported for 1-way PMS systems).

BILLING\_PLAN: (optional): This will allow selection of a specified billing plan for either an X over Y Setting or a WFB selection for the user.

CC\_SUFFIX: (optional): Last 4 Digits of the Credit Card for Marriott WFB PMS Verification. CC\_EXPIRATION: (optional): Expiration Date on the Credit Card for Marriott WFB PMS Verification. Format = MMYY.

WFB\_BUNDLED: (optional): WFB Bundle Bill. 0 = Charge 1 = Bundle WFB OPTION attribute: Either A, B, C or D

TRANS ID: (optional): (32 bit unsigned Integer) Used to match commands with

USER\_STATUS messages. Information entered here will be mirrored on the USER\_STATUS messages.

REVENUE\_CENTER: (optional): 3 Digits to specify the Revenue Center for MICROS PMS, or 2 Digits to specify Revenue Code for Marriott WFB and Marriott FOSSE.

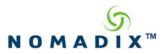

Sample command XML (Micros Fidelio FIAS Query and Post):

<USG COMMAND="USER\_PAYMENT" PAYMENT\_METHOD="PMS">
<USER\_NAME>jsmith</USER\_NAME>
<REAL\_NAME></REAL\_NAME>
<PASSWORD ENCRYPT="FALSE">JSMITH</PASSWORD>
<EXPIRY\_TIME UNITS="SECONDS">60</EXPIRY\_TIME>
<ROOM\_NUMBER>1234
<ROOM\_NUMBER>1234
<PAYMENT>9.95
<PAYMENT>
<MAC\_ADDR>001122334455

<REG\_NUMBER>0123456789
<REG\_NUMBER>
<BANDWIDTH\_MAX\_UP>256

<BANDWIDTH\_MAX\_DOWN>256

Sample command XML (2-Way PMS):

```
<USG COMMAND="USER_PAYMENT" PAYMENT_METHOD="PMS">

<USER_NAME>001122334455</USER_NAME>

<REAL_NAME>Smith</REAL_NAME>

<PASSWORD ENCRYPT="FALSE">JSMITH</PASSWORD>

<EXPIRY_TIME UNITS="SECONDS">3600</EXPIRY_TIME>

<ROOM_NUMBER>1234</ROOM_NUMBER>

<PAYMENT>9.95</PAYMENT>

<MAC_ADDR>0010a4a9cc19</MAC_ADDR>

<BANDWIDTH_MAX_UP>256</BANDWIDTH_MAX_UP>

<TRANS_ID>123546</TRANS_ID>

<WFB_BUNDLED>0</WFB_BUNDLED>

<COUNTDOWN>DISABLED</COUNTDOWN>
```

#### </USG>

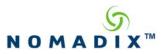

## **Response for the User Payment Command**

This is the response sent to User Payment command. The response is an XML message with the following DTD:

<?xml version="1.0" encoding="UTF-8"?> <!--DTD defines response for User Payment command --> <!ELEMENT CONFIRMATION (#PCDATA)> <!ELEMENT USG (CONFIRMATION)> <!ATTLIST USG RESULT CDATA #REQUIRED ID CDATA #REQUIRED IP CDATA #REQUIRED >

Where: CONFIRMATION: confirmation number/ID ID attribute: ID of the NSE (char [6]) IP attribute: IP address of the NSE (char [18])

Sample Response XML:

<USG RESULT="OK" ID="ABC1234" IP="192.168.100.102"> <CONFIRMATION>123abc</CONFIRMATION>

</USG>

Page 21 of 76

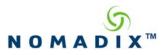

# 2.9 User Delete Command

The subscriber's specified by MAC address or username, will be deleted from the authorization table. This is the XML command with the following DTD:

<?xml version="1.0" encoding="UTF-8"?>

<!--

DTD defines User Delete command sent to NSE

<!ELEMENT USER (#PCDATA)>

<!ELEMENT USG (USER)>

<!ATTLIST USG COMMAND CDATA #REQUIRED> <!ATTLIST USER ID\_TYPE (MAC\_ADDR | USER\_NAME) #REQUIRED>

Where:

COMMAND attribute: USER\_DELETE USER attribute: ID\_TYPE (either MAC\_ADDR or USER\_NAME) MAC\_ADDR: Subscriber's MAC address (char [12], optional if username is present) USER\_NAME: Subscriber's username (char [96], optional if MAC is present)

Sample command XML:

<USG COMMAND="USER\_DELETE">

<USER ID\_TYPE="MAC\_ADDR">001122334455</USER>

</USG>

or

<USG COMMAND="USER\_DELETE">

<USER ID\_TYPE="USER\_NAME">jsmith</USER>

</USG>

#### **Response for the User Delete Command**

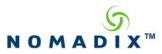

# 2.10 User Query Command

The user's data contained in the authorization table is returned (a listing for the user being queried must be present in the Current table for the command to complete successfully). This is the XML command with the following DTD:

<?xml version="1.0" encoding="UTF-8"?>

<!--

DTD defines User Query command sent to NSE

<!ELEMENT USER (#PCDATA)> <!ELEMENT USG (USER)>

<!ATTLIST USG COMMAND CDATA #REQUIRED> <!ATTLIST USER ID\_TYPE (MAC\_ADDR | USER\_NAME) #REQUIRED>

Where:

COMMAND attribute: USER\_QUERY

USER attribute: ID\_TYPE (either MAC\_ADDR or USER\_NAME MAC\_ADDR: Subscriber's MAC address (char [12], optional if username is present) USER\_NAME: Subscriber's username (char [96], optional if MAC is present)

Sample command XML:

```
<USG COMMAND="USER_QUERY">
```

<USER ID\_TYPE="USER\_NAME">jsmith</USER>

</USG>

or

<USG COMMAND="USER\_QUERY">

```
<USER ID_TYPE="MAC_ADDR">001122334455</USER>
```

</USG>

# **Response for the User Query Command**

This is the response sent to User Query command. The response is an XML message with the following DTD:

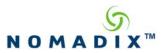

<?xml version="1.0" encoding="UTF-8"?>

<!--

DTD defines response for User Query command

<!ELEMENT MAC\_ADDR (#PCDATA)>
<!ELEMENT USER\_NAME (#PCDATA)>
<!ELEMENT PASSWORD (#PCDATA)>
<!ELEMENT PASSWORD (#PCDATA)>
<!ELEMENT ROOM\_NUMBER (#PCDATA)>
<!ELEMENT ROOM\_NUMBER (#PCDATA)>
<!ELEMENT BILLING\_STATUS (#PCDATA)>
<!ELEMENT BILLING\_STATUS (#PCDATA)>
<!ELEMENT DATA\_VOLUME (#PCDATA)>
<!ELEMENT USG (MAC\_ADDR, USER\_NAME, PASSWORD, EXPIRY\_TIME, ROOM\_NUMBER, PAYMENT\_METHOD, BILLING\_STATUS, DATA\_VOLUME)>

<!ATTLIST USG RESULT CDATA #REQUIRED ID CDATA #REQUIRED IP CDATA #REQUIRED >

<!ATTLIST EXPIRY\_TIME UNITS (SECONDS | MINUTES | HOURS | DAYS) #REQUIRED>

Where:
MAC\_ADDR: Subscriber's MAC address (char [12])
USER\_NAME: Subscriber's username (char [96])
PASSWORD: Subscriber's password (char [128])
EXPIRY\_TIME: Expiry time
UNITS attribute: Either SECONDS, MINUTES, HOURS or DAYS
ROOM\_NUMBER: Room number (Port-Location "Location" number) of access (char [8])
PAYMENT\_METHOD: Either "PMS", "CREDIT\_CARD", or blank if subscriber added by XML or by administrator
BILLING\_STATUS: "DONE\_OK" when 2-way PMS query is done and "DONE\_ERROR" when the 2-way PMS query is not done.
DATA\_VOLUME: data transferred by subscriber in Kbytes
ID attribute: ID of the NSE (char [6])
IP attribute: IP address of the NSE (char [18])

Sample Response XML:

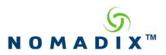

<<u>USG RESULT</u>="OK" ID="ABC1234" IP="192.168.100.102">

<MAC\_ADDR>001122334455</MAC\_ADDR>

<USER\_NAME>jsmith</USER\_NAME>

<PASSWORD>JSMITH6</PASSWORD>

<EXPIRY\_TIME UNITS="SECONDS">3600</EXPIRY\_TIME>

<ROOM\_NUMBER>1234</ROOM\_NUMBER>

<PAYMENT\_METHOD>PMS</PAYMENT\_METHOD>

<BILLING\_STATUS>DONE\_OK</BILLING\_STATUS>

<DATA\_VOLUME>123456</DATA\_VOLUME>

</USG>

Page 25 of 76

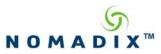

# 2.11 Subscriber Query Current command

A query is made for information about a current subscriber. Information from that subscriber's entry in the "current table" is returned. This is the XML command with the following DTD:

<?xml version="1.0" encoding="UTF-8"?>

<!--

-->

DTD defines Current Subscriber Query command sent to NSE platforms

<!ELEMENT MAC\_ADDR (#PCDATA)>

<!ELEMENT USG (MAC\_ADDR)>

<!ATTLIST USG COMMAND CDATA #REQUIRED>

Where: COMMAND attribute: SUBSCRIBER\_QUERY\_CURRENT MAC\_ADDR: Subscriber's MAC address (char [12], required)

Sample command XML:

#### <USG COMMAND="SUBSCRIBER\_QUERY\_CURRENT">

<MAC\_ADDR>00508B74C8A6</MAC\_ADDR>

</USG>

# Response for the SUBSCRIBER\_QUERY\_CURRENT Command

This is the response sent to SUBSCRIBER\_QUERY\_CURRENT command. The response is an XML message with the following DTD:

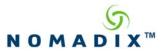

<?xml version="1.0" encoding="UTF-8"?> <!--DTD defines response for Current Subscriber Query command --> <!ELEMENT MAC\_ADDR (#PCDATA)> <!ELEMENT IP ADDR (#PCDATA)> <!ELEMENT PORT\_VLAN (#PCDATA)> <!ELEMENT PORT MODEM MAC (#PCDATA)> <!ELEMENT PORT\_EMB\_FDB (#PCDATA)> <!ELEMENT ROOM\_NUMBER (#CDATA)> <!ELEMENT USER NAME (#CDATA)> <!ELEMENT USER\_DEF1 (#CDATA)> <!ELEMENT USER\_DEF2 (#CDATA)> <!ELEMENT MAX BW UP (#PCDATA)> <!ELEMENT MAX\_BW\_DOWN (#PCDATA)> <!ELEMENT THRUP\_UP\_IN (#PCDATA)> <!ELEMENT THRUP UP OUT (#PCDATA)> <!ELEMENT THRUP DOWN IN (#PCDATA)> <!ELEMENT THRUP\_DOWN\_OUT (#PCDATA)> <!ELEMENT AAA STATE (#PCDATA)> <!ELEMENT EXPIRY\_TIME\_SECS (#PCDATA)> <!ELEMENT IDLE\_TO\_SECS (#PCDATA)> <!ELEMENT BYTES TX (#PCDATA)> <!ELEMENT BYTES\_RX (#PCDATA)> <!ELEMENT PACKETS\_TX (#PCDATA)> <!ELEMENT PACKETS\_RX (#PCDATA)> <!ELEMENT PROXY\_STATE (#PCDATA)> <!ELEMENT AUTH\_METHOD (#PCDATA)> <!ELEMENT SMTP REDIRECTION (#PCDATA)> <!ELEMENT GROUP (#PCDATA)> <!ELEMENT OOS POLICY (#PCDATA)> <!ELEMENT NAT IP ADDR (#PCDATA)> <!ELEMENT SUBSCRIBER\_CURRENT (MAC\_ADDR, IP\_ADDR, PORT\_VLAN?, PORT MODEM MAC?, PORT EMB FDB?, ROOM NUMBER?, USER NAME, USER DEF1?, USER\_DEF2?, MAX\_BW\_UP?, MAX\_BW\_DOWN?, THRUP\_UP\_IN?, THRUP\_UP\_OUT?, THRUP\_DOWN\_IN?, THRUP\_DOWN\_OUT?, AAA\_STATE, EXPIRY\_TIME\_SECS, IDLE\_TO\_SECS, BYTES\_TX, BYTES\_RX, PACKETS\_TX, PACKETS\_RX, PROXY\_STATE, AUTH\_METHOD, SMTP\_REDIRECTION, GROUP?, QOS\_POLICY?, NAT\_IP\_ADDR)> <!ELEMENT USG (SUBSCRIBER\_CURRENT?)> <!ATTLIST USG **RESULT CDATA #REQUIRED** ID CDATA #REQUIRED

Where:

**IP CDATA #REQUIRED** 

Page 27 of 76

February 17, 2012

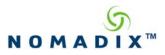

SUBSCRIBER\_CURRENT (optional): Present if and only if result attribute of USG element has the value "OK".

MAC\_ADDR: Subscriber's MAC address, exactly 12 hex-ascii characters in length.

IP\_ADDR: Subscriber's IP address, up to 15 characters in length.

PORT\_VLAN (optional): If subscriber is connected to a port on an 802.1Q concentrator, the port number to which he is connected.

PORT\_MODEM\_MAC (optional): If a subscriber is connected to a port on a Riverdelta 1000B or an Elastic Networks concentrator, this is the "modem MAC" address of the port to which he is connected.

PORT\_EMB\_FDB (optional): If a subscriber is connected to a port on an SNMP-based concentrator, this is the embellished port number to which he is connected.

NOTE: No more than one of the three elements PORT\_VLAN, PORT\_MODEM\_MAC, and PORT\_EMB\_FDB will be present. The type that is present depends on which type of

concentrator is being used on the NSE's subscriber-side network. If concentrators are not being used, or if a subscriber is directly connected, none of these elements will be present.

ROOM\_NUMBER (optional): Room "number" or name (e.g., "Lobby") of access. Empty if no defined room is associated with the subscriber's port of access.

USER\_NAME: Subscriber's username

USER\_DEF1: User definable string (char [16])

USER\_DEF2: User definable string (char [16])

MAX\_BW\_UP (optional): Effective maximum upstream bandwidth, in Kbps, for this subscriber. Empty if there is no effective limit for the subscriber. There is a limit only if the bandwidth management feature is enabled on the NSE AND there is a limit specified for the subscriber, either via an authFile entry or via RADIUS VSA.

MAX\_BW\_DOWN (optional): Effective maximum downstream bandwidth, in Kbps, for this subscriber. Empty if there is no effective limit for the subscriber. There is a limit only if the bandwidth management feature is enabled on the NSE AND there is a limit specified for the subscriber, either via an authFile entry or via RADIUS VSA.

THRUP\_UP\_IN (optional): The upstream data rate currently entering the NSE from this subscriber, in Kbps. Empty if the information is not presently available (e.g., throughput is not measured when bandwidth management is disabled).

THRUP\_UP\_OUT (optional): The upstream data rate currently exiting the NSE (on the network side) from this subscriber, in Kbps. Empty if the information is not presently available (e.g., throughput is not measured when bandwidth management is disabled).

THRUP\_DOWN\_IN (optional): The downstream data rate currently entering the NSE for this subscriber, in Kbps. Empty if the information is not presently available (e.g., throughput is not measured when bandwidth management is disabled).

THRUP\_DOWN\_OUT (optional): The downstream data rate currently exiting the NSE (on the subscriber side) for this subscriber, in Kbps. Empty if the information is not presently available (e.g., throughput is not measured when bandwidth management is disabled).

AAA\_STATE: PENDING, VALID, UNKOWN, NO\_ACCESS, TIMED\_OUT, or AAA\_OFF. TIMED\_OUT will be returned if there is a session timer or idle timer which has expired. In this case, the subscriber no longer has access to the network, and removal of the record from the current table is imminent.

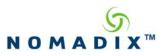

EXPIRY\_TIME\_SECS: The amount of time left, in seconds, before the subscriber session times out. If there is no session timer for this session, this element will be empty. If the timer has already expired, the number shown here will be negative, and will reflect the number of seconds since the expiration. In this case, removal of the record from the current table is imminent. IDLE\_TO\_SECS: The amount of idle time left, in seconds, before the subscriber's session is deemed to have ended due to inactivity. If there is no idle timer in effect for this session, the element will be empty. If the timer has already expired, the number shown here will be negative, and will reflect the number of seconds since the expiration. In this case, removal of the record from the current table is imminent.

BYTES\_TX: Data transmitted by subscriber in bytes (64-bit value)

BYTES\_RX: Data received by (delivered to) subscriber in bytes (64-bit value)

PACKETS\_TX: Number of packets transmitted by subscriber.

PACKETS\_RX: Number of packets received by (delivered to) subscriber.

PROXY\_STATE: ON, OFF, or UNKNOWN.

AUTH\_METHOD: Indicates the means by which a subscriber became authorized for network access. Values are NOT\_AUTHORIZED (e.g., subscriber is still in Pending state),

NOT\_NEEDED (e.g., if AAA is turned off), RADIUS, CREDIT\_CARD, PMS, TUNNELING, FREE\_ROOM, ADMIN (if added to authorization database via the WMI, CLI, or SNMP), and XML. This element will be empty if the NSE software is unable to determine the authorization state of a subscriber.

NOTE: XML will be returned for any subscriber who was added to the database via an XML command, regardless of payment method element in that command. RADIUS, PMS, and CREDIT\_CARD are returned only if the NSE itself has conducted the interaction with the corresponding server.

SMTP\_REDIRECTION: Indicates whether or not SMTP redirection is effectively enabled for this subscriber, either ENABLED or DISABLED. "Effectively enabled" means that the subscriber's SMTP traffic will be redirected, i.e., the SMTP redirection feature is enabled globally on the NSE AND it is enabled for the individual subscriber (NOTE: There are separate global configuration parameters for enabling SMTP for well-configured and mis-configured subscribers).

GROUP (optional): Indicates whether subscriber is logged on to a group account, either TRUE or FALSE.

QOS\_POLICY (optional): The name of the QOS policy in effect for this subscriber. Empty if no QOS policy is in effect.

NAT\_IP\_ADDR: The NAT IP address that has been assigned to this subscriber for DAT sessions. It will be reported as 0.0.0.0 if none has yet been assigned.

RESULT attribute: OK or ERROR. See the DTD section entitled "Standard OK/ERROR Response" for the elements and attributes of an ERROR response. If no subscriber with the specified MAC address is found, the error code 202 will be returned. If a matching entry is found in the current table but pertains to a "device" (as configured in the authFile), the same error code 202 will be returned, as such an entry does not pertain to a subscriber.

ID attribute: ID of the USG or NSE, exactly 6 hex-ascii characters in length. IP attribute: IP address of the USG or NSE, up to 15 characters in length.

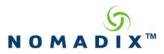

<u>Note about optional elements</u>: Elements specified above as optional will not be present if they pertain to an NSE feature that is not licensed on a particular NSE, or if they pertain to a feature that is not supported on the hardware platform on which the NSE is running. However, if a feature is licensed but is configured as disabled, the pertinent elements will be present in the response, but will be empty (contain no data). For example, if an NSE is not licensed for bandwidth management, the MAX\_BW\_UP and MAX\_BW\_DOWN elements will not be present in the response, but if bandwidth management is licensed but configured as disabled, these elements will be present but empty.

#### Implementation Notes for Portal/EWS Developers:

- <u>Must gracefully handle/ignore elements not recognized</u>: In the future, as new NSE features are implemented or as new requirements arise for the *subscriber\_query\_current* command, new elements may be added to the response. An implementation must be prepared to gracefully ignore any unrecognized elements it may receive.
- 2) <u>Must gracefully handle missing optional elements</u>: Elements specified as optional in the DTD may or may not be present. An implementation must handle either case gracefully. See "note about optional elements" above for more detail.
- 3) <u>Must gracefully handle empty elements</u>: Many of the elements may be present but be empty of data, depending on NSE configuration and subscriber state. An implementation must be prepared to handle empty elements gracefully. See detailed element descriptions above and the "note about optional elements" above for explanation of the situations giving rise to empty elements.

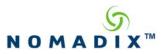

# Sample Responses (delivered without line feeds nor tabs/spaces):

The following example contains all of the elements, including one empty element :

Page 31 of 76

February 17, 2012

**Nomadix Confidential** 

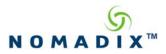

<USG RESULT="OK" ID="ABC123" IP="192.168.100.102"> <SUBSCRIBER\_CURRENT> <MAC\_ADDR>001122334455</MAC\_ADDR> <IP\_ADDR>10.0.0.12</IP\_ADDR> <PORT VLAN>101</PORT VLAN> <ROOM\_NUMBER>Lobby</ROOM\_NUMBER> <USER\_NAME><![CDATA[GeorgeIII]]></USER\_NAME> <USER\_DEF1><![CDATA[meeting room1]]></USER\_DEF1> <USER\_DEF2><![CDATA[whatever string]]></USER\_DEF2> <MAX\_BW\_UP>1024</MAX\_BW\_UP> <MAX\_BW\_DOWN>1024</MAX\_BW\_DOWN> <THRUP\_UP\_IN>185</THRUP\_UP\_IN> <THRUP\_UP\_OUT>185</THRUP\_UP\_OUT> <THRUP\_DOWN\_IN>89</ THRUP\_DOWN\_IN> <THRUP\_DOWN\_OUT>89</THRUP\_DOWN\_OUT> <AAA\_STATE>VALID</AAA\_STATE> <EXPIRY TIME SECS>40809</EXPIRY TIME SECS> <IDLE\_TO\_SECS></IDLE\_TO\_SECS> <BYTES\_TX>45117330</BYTES\_TX> <BYTES\_RX>46169841</BYTES\_RX> <PACKETS\_TX>207328</BYTES\_TX> <PACKETS\_RX>219564</BYTES\_RX> <PROXY\_STATE>OFF</PROXY\_STATE> <AUTH\_METHOD>RADIUS</AUTH\_METHOD> <SMTP\_REDIRECTION>ENABLED</SMTP\_REDIRECTION> <GROUP>FALSE</GROUP> <QOS\_POLICY>RH\_102</QOS\_POLICY> <NAT\_IP\_ADDR>67.130.148.131</NAT\_IP\_ADDR> </SUBSCRIBER\_CURRENT>

#### </USG>

The following example contains the minimal set of elements, illustrating the case when all relevant NSE features are unlicensed :

Page 32 of 76

February 17, 2012

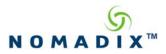

<USG RESULT="OK" ID="ABC123" IP="192.168.100.102"> <SUBSCRIBER\_CURRENT> <MAC\_ADDR>001122334455</MAC\_ADDR> <IP\_ADDR>10.1.1.56</IP\_ADDR> <USER\_NAME><![CDATA[MBM]]></USER\_NAME> <USER\_DEF1><![CDATA[meeting room1]]></USER\_DEF1> <USER\_DEF2><![CDATA[whatever string]]></USER\_DEF2> <AAA\_STATE>VALID</AAA\_STATE> <EXPIRY\_TIME\_SECS>17567</EXPIRY\_TIME\_SECS> <IDLE\_TO\_SECS>297</IDLE\_TO\_SECS> <BYTES\_TX>852677</BYTES\_TX> <BYTES\_RX>1983451</BYTES\_RX> <PACKETS\_TX>10342</BYTES\_TX> <PACKETS\_RX>33986</BYTES\_RX> <PROXY\_STATE>ON</PROXY\_STATE> <AUTH\_METHOD>XML</AUTH\_METHOD> <SMTP\_REDIRECTION>ENABLED</SMTP\_REDIRECTION> <NAT\_IP\_ADDR>67.130.148.131</NAT\_IP\_ADDR> </SUBSCRIBER\_CURRENT>

</USG>

Page 33 of 76

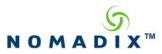

# 2.12 Subscriber Query Auth Command

A query is made for information about a subscriber configuration saved in the authorized database. Information from that subscriber's entry in the "auth table" is returned. This is the XML command with the following DTD:

<?xml version="1.0" encoding="UTF-8"?>

<!--

DTD defines Subscriber Query Auth command sent to NSE platforms

<!ELEMENT MAC\_ADDR (#PCDATA)> <!ELEMENT USER\_NAME (#PCDATA)>

<!ELEMENT USG (MAC\_ADDR | USER\_NAME)>

<!ATTLIST USG COMMAND CDATA #REQUIRED>

Where:

| COMMAND attribute: | SUBSCRIBER_QUERY_AUTH                          |
|--------------------|------------------------------------------------|
| MAC_ADDR:          | Subscriber's MAC address (char [12], required) |
| or                 |                                                |
| USER_NAME:         | Subscriber's name. (char [96], required)       |

Sample command XML:

#### <USG COMMAND="SUBSCRIBER\_QUERY\_AUTH">

<MAC\_ADDR> 0010A4BABD5C</MAC\_ADDR>

</USG>

#### Response for the SUBSCRIBER\_QUERY\_AUTH Command

This is the response sent to *SUBSCRIBER\_QUERY\_AUTH* command. The response is an XML message with the following DTD:

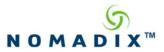

<?xml version="1.0" encoding="UTF-8"?> <!--DTD defines response for Subscriber Query Auth command --> <!ELEMENT MAC\_ADDR (#PCDATA)> <!ELEMENT USER NAME (#CDATA)> <!ELEMENT IP\_ADDR (#PCDATA)> <!ELEMENT SUBNET (#PCDATA)> <!ELEMENT EXPIRY\_TIME\_SECS (#PCDATA)> <!ELEMENT AMT\_PAID (#PCDATA)> <!ELEMENT AMT LEFT (#PCDATA)> <!ELEMENT USER DEF1 (#CDATA)> <!ELEMENT USER\_DEF2 (#CDATA)> <!ELEMENT AUTH METHOD (#PCDATA)> <!ELEMENT COUNT\_DOWN (#PCDATA)> <!ELEMENT COUNTING\_DOWN (#PCDATA)> <!ELEMENT IP TYPE (#PCDATA)> <!ELEMENT MAX BW UP (#PCDATA)> <!ELEMENT MAX\_BW\_DOWN (#PCDATA)> <!ELEMENT BILLING PLAN (#PCDATA)> <!ELEMENT QOS\_POLICY (#PCDATA)> <!ELEMENT SMTP\_REDIRECTION (#PCDATA)> <!ELEMENT SUBSCRIBER\_AUTH (MAC\_ADDR, USER\_NAME, IP\_ADDR, SUBNET, EXPIRY\_TIME\_SECS, AMT\_PAID, AMT\_LEFT, USER\_DEF1, USER\_DEF2, AUTH\_METHOD, COUNT\_DOWN, COUNTING\_DOWN, IP\_TYPE?, MAX\_BW\_UP?, MAX\_BW\_DOWN?, BILLING\_PLAN, QOS\_POLICY?, SMTP\_REDIRECTION)> <!ELEMENT USG (SUBSCRIBER\_AUTH?)> <!ATTLIST USG **RESULT CDATA #REQUIRED** ID CDATA #REQUIRED **IP CDATA #REQUIRED** 

Where:

>

MAC\_ADDR: Subscriber's MAC address, exactly 12 hex-ascii characters in length. An empty string is returned if subscriber was added by name.

USER\_NAME: Subscriber's username, up to 96 hex-ascii characters. An empty string is returned if subscriber was added by MAC.

IP\_ADDR: Subscriber's IP address, up to 15 characters in length. (May not reflect the correct IP address assigned to this subscriber.) This value may change at the IP update time. SUBNET: Subscriber's subnet.

EXPIRY\_TIME\_SECS: The amount of time left, in seconds, before the subscriber account times out. An empty string will be returned if this subscriber already expired.

AMT\_PAID: Amount paid by the user of this account.

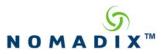

AMT\_LEFT: Amount left on this account. For x-over-y subscribers this value does not reflect the USER\_DEF1: User definable string (char [16])

USER DEF2: User definable string (char [16])

The actual amount left on this account, which will be updated at the logout time.

AUTH\_METHOD: String indicating by what method the subscriber was added to the authorized persistent database. Values are: "PMS", "CREDIT\_CARD", "XML", "ADMIN".

Radius and post-paid PMS subscribers will not appear in the authorized database.

Some other methods of authorization may be added in the future and the users of this command should be prepared to handle such cases.

Note: "XML" will be returned for subscribers that were added via XML commands, regardless of the payment method.

COUNT\_DOWN: String indicating if Count-down starts after Login for this subscriber; ("ENABLED" or "DISABLED").

COUNTING\_DOWN: String indicating if the time is running down for this subscriber. ("TRUE" or "FALSE").

IP\_TYPE (optional): String indicating what kind of IP the user is authorized to use. ("PRIVATE" or "PUBLIC").

MAX\_BW\_UP (optional): Configured maximum upstream bandwidth, in Kbps, for this subscriber. An empty string will be returned if this parameter was not configured when the account was created – meaning UNLIMITED.

MAX\_BW\_DOWN (optional): Configured maximum downstream bandwidth, in Kbps, for this subscriber. An empty string will be returned if this parameter was not configured when the account was created – meaning UNLIMITED.

BILLING\_PLAN: Plan number associated with this account. An empty string is returned if there is no associated plan for this subscriber.

QOS\_POLICY (optional): QoS policy associated with this account, up to 16 characters in length. An empty string will be returned if no policy is assigned to this subscriber.

SMTP\_REDIRECTION: String indicating if the SMTP protocol redirection is enabled for this subscriber. ("ENABLED", or "DISABLED") Note: This does not take into account a global status of SMTP redirect. Rather, how the individual subscriber was configured.

RESULT attribute: "OK" or "ERROR". See the DTD section entitled "Standard OK/ERROR Response" for the elements and attributes of an ERROR response.

If specified MAC address found is not a subscriber an error 202 will be returned "Unknown user MAC address", along with the syslog message "User: '*MAC*' is a Device".

When subscriber query by username finds record for a group account, an error 201 will be returned "Unknown user name", along with the syslog msg "User: '*Name*' is a Group Account".

ID attribute: ID of NSE, exactly 6 hex-ascii characters in length. IP attribute: IP address of the NSE, up to 15 characters in length.

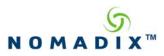

#### Note about optional elements:

Elements specified as optional will not be present if they are not licensed on a particular NSE or if they are not implemented on a hardware platform on which the NSE is running. However, if the feature is licensed but was not configured for the particular subscriber, the element will be present in the response but will contain no data. For example, if the quality of service on a particular unit is licensed but user did not select policy during configuration, the element QOS\_POLICY will be present but will contain en empty string.

#### Implementation Notes for Portal/EWS Developers:

- <u>Must gracefully ignore elements not recognized</u>: In the future, as new NSE features are implemented or as new requirements arise for the *subscriber\_query\_auth* command, new elements may be added to the response. An implementation must be prepared to gracefully ignore any unrecognized elements it may receive.
- 2) <u>Must gracefully handle missing optional elements</u>: Elements specified as optional in the DTD may or may not be present. An implementation must handle either case gracefully. See "note about optional elements" above for more detail.
- 3) <u>Must gracefully handle empty elements</u>: Many of the elements may be present but be empty of data, depending on NSE configuration and subscriber state. An implementation must be prepared to handle empty elements gracefully. See detailed element descriptions above and the "note about optional elements" above for more details.

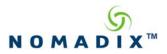

Sample Response XML:

<USG RESULT="OK" ID="ABC123" IP="192.168.100.102"> <SUBSCRIBER AUTH> <MAC\_ADDR>001122334455</MAC\_ADDR> <USER\_NAME><![CDATA[Gonzales]]></USER\_NAME> <IP\_ADDR>10.0.0.12</IP\_ADDR> <SUBNET></SUBNET> <EXPIRY\_TIME\_SECS>40809</EXPIRY\_TIME\_SECS> <AMT\_PAID>678.55</AMT\_PAID> <AMT\_LEFT>16.35</AMT\_LEFT> <USER\_DEF1><![CDATA[meeting room1]]></USER\_DEF1> <USER\_DEF2><![CDATA[whatever string]]></USER\_DEF2> <AUTH\_METHOD>RADIUS</AUTH\_METHOD> <COUNT\_DOWN>ENABLED</COUNT\_DOWN> <COUNTING\_DOWN>TRUE</COUNTING\_DOWN> <IP\_TYPE>PRIVATE</IP\_TYPE> <MAX\_BW\_UP>512</MAX\_BW\_UP> <MAX\_BW\_DOWN>1024</MAX\_BW\_DOWN> <BILLING\_PLAN>5</BILLING\_PLAN> <QOS\_POLICY>RH\_102</QOS\_POLICY> <SMTP\_REDIRECTION>ENABLED</SMTP\_REDIRECTION> </SUBSCRIBER AUTH>

</USG>

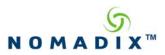

#### 2.13 User Authorize Command

A subscriber's identity, specified by his MAC address, is checked against the authorization table. If the subscriber is found in the MAC authorization table, **VALID\_USER** is returned along with the subscriber's authorization method: **PMS** or **CREDIT\_CARD**. If the subscriber is not found, **INVALID\_USER** will be returned. This is the XML command with the following DTD:

<?xml version="1.0" encoding="UTF-8"?>
<!-DTD defines User Authorize command sent to NSE
--->
<!ELEMENT USG (EMPTY)>
<!ATTLIST USG
COMMAND CDATA #REQUIRED
MAC\_ADDR CDATA #REQUIRED

Where: COMMAND : "USER\_AUTHORIZE" MAC\_ADDR attribute: Subscriber's MAC address (char [12])

Sample command XML:

# <USG COMMAND="USER\_AUTHORIZE" MAC\_ADDR="1A2B3C4D5E6F">

</USG>

#### **Response for the User Authorize Command**

This is the response sent for User Authorize command. The response is an XML message with the following DTD:

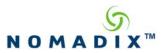

<?xml version="1.0" encoding="UTF-8"?>

<!--

DTD defines response for User Authorize command

<!ELEMENT STATUS (#PCDATA)> <!ELEMENT PAYMENT\_METHOD (#PCDATA)> <!ELEMENT USG (STATUS, PAYMENT\_METHOD)>

<!ATTLIST USG RESULT CDATA #REQUIRED ID CDATA #REQUIRED IP CDATA #REQUIRED >

Where: STATUS: "VALID\_USER" or "INVALID USER" PAYMENT\_METHOD: "PMS" or "CREDIT\_CARD" ID attribute: ID of the NSE (char [6]) IP attribute: IP address of the NSE (char [18])

Sample Response XML:

<USG RESULT="OK" ID="ABC123" IP="192.168.100.102">

<<u>STATUS</u>>VALID\_USER</STATUS>

<PAYMENT\_METHOD>PMS</PAYMENT\_METHOD>

</USG>

Page 40 of 76

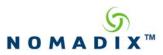

# 2.14 User Purchase Command

A subscriber's e-commerce or special service purchase is to be charged. Currently, the only option is to charge the subscriber's bill via the PMS system. This is the XML command with the following DTD:

<?xml version="1.0" encoding="UTF-8"?> <!--DTD defines User Purchase command sent to NSE --> <!ELEMENT ITEM\_CODE (#PCDATA)> <!ELEMENT ITEM\_DESCRIPTION (#PCDATA)> <!ELEMENT ITEM\_AMOUNT (#PCDATA)> <!ELEMENT ITEM\_TAX (#PCDATA)> <!ELEMENT ITEM TOTAL (#PCDATA)> <!ELEMENT REAL NAME(#PCDATA)> <!ELEMENT MAC\_ADDRESS(#PCDATA)> <!ELEMENT REG NUMBER(#PCDATA)> <!ELEMENT TRANS\_ID(#PCDATA)> <!ELEMENT CC\_SUFFIX(#PCDATA)> <!ELEMENT CC EXPIRATION(#PCDATA)> <!ELEMENT WFB\_BUNDLED(#PCDATA)> <!ELEMENT REVENUE\_CENTER(#PCDATA)> <!ELEMENT USG (ITEM\_CODE, ITEM\_DESCRIPTION, ITEM\_AMOUNT, ITEM\_TAX, ITEM\_TOTAL, REAL\_NAME?, MAC\_ADDRESS?, REG\_NUMBER?, TRANS\_ID?, CC\_SUFFIX?, CC EXPIRATION?, WFB BUNDLED?, REVENUE CENTER?)> <!ATTLIST USG COMMAND CDATA #REQUIRED ROOM\_NUMBER CDATA #REQUIRED > <!ATTLIST WFB\_BUNDLED WFB\_OPTION (A | B | C | D) #IMPLIED>

Where:

COMMAND attribute: USER\_PURCHASE ROOM\_NUMBER attribute: Room number (Port-Location "Location" number), (char [8]) ITEM\_CODE: Code of the item being purchased ITEM\_DESCRIPTION: Description of the item ITEM\_AMOUNT: Item amount ITEM\_TAX; Item tax ITEM\_TOTAL: Item total REAL\_NAME: Name in the PMS DATABASE Only needed for 2-way PMS MAC\_ADDRESS: MAC Address of the Subscriber Only needed for Post Paid PMS REG\_NUMBER: Registration number required for 2-way FIAS PMS

Page 41 of 76

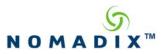

CC\_SUFFIX: (optional): Last 4 Digits of the Credit Card for Marriott WFB PMS Verification. CC\_EXPIRATION: (optional): Expiration Date on the Credit Card for Marriott WFB PMS Verification. Format = MMYY.

WFB\_BUNDLED: (optional): WFB Bundle Bill. 0 = Charge 1 = Bundle WFB\_OPTION attribute: Either A, B, C or D

TRANS\_ID: (optional): (unsigned Integer) Used to match commands with USER\_STATUS messages. Information entered here will be mirrored on the USER\_STATUS messages. REVENUE\_CENTER: (optional): 3 Digits to specify the Revenue Center for MICROS PMS, or 2 Digits to specify Revenue Code for Marriott WFB and Marriott FOSSE.

Sample command XML:

<USG COMMAND="USER\_PURCHASE" ROOM\_NUMBER="1234">

<ITEM\_CODE>123</ITEM\_CODE>

<ITEM\_DESCRIPTION>Tooth Brush</ITEM\_DESCRIPTION>

<ITEM\_AMOUNT>2.49</ITEM\_AMOUNT>

<ITEM\_TAX>0.21</ITEM\_TAX>

<ITEM\_TOTAL>2.70</ITEM\_TOTAL>

<REAL\_NAME>Smith</REAL\_NAME>

<MAC\_ADDRESS>010203040506</MAC\_ADDRESS>

<REG\_NUMBER>12345</REG\_NUMBER>

<TRANS\_ID>12345</TRANS\_ID>

<CC\_SUFFIX>1234</CC\_SUFFIX>

<CC\_EXPIRATION>1209</CC\_EXPIRATION>

<WFB\_BUNDLED WFB\_OPTION="A">1</WFB\_BUNDLED>

<REVENUE CENTER>1</REVENUE\_CENTER>

</USG>

#### **Response for the User Purchase Command**

*Standard:* As a response to this command, the web server will get an acknowledgement XML message from the NSE (OK or ERROR, see "Standard OK/ERROR Response" section for DTD definition).

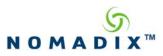

### 2.15 PMS Pending Transaction Command

#### NOTE: This command should be sent as a POST to the following address:

#### http(s)://NSE\_URI/pmsRedirector/v1/pendingTransaction

Submit a pending PMS transaction to be processed by the PMS Serial Redirector. This is the XML command with the following DTD:

<?xml version="1.0" encoding="UTF-8"?>

<!--DTD defines PMS Pending Transaction command --> <!ELEMENT DATA (#PCDATA)>

<!ELEMENT DATA (#PCDATA)> <!ELEMENT TRANSACTION\_ID (#PCDATA)> <!ELEMENT P\_TRANSACTION (DATA, TRANSACTION\_ID)> <!ELEMENT USG (P\_TRANSACTION)>

<!ATTLIST USG COMMAND CDATA #REQUIRED>

Where:

COMMAND attribute: PMS\_PENDING\_TRANSACTION

TRANSACTION\_ID: (optional): (32 bit unsigned Integer) Used to match commands with PMS\_TRANSACTION\_RESPONSE messages. Information entered here will be mirrored on the PMS\_TRANSACTION\_RESPONSE messages.

DATA: The data that will be sent to the attached PMS system. Before sending, the data is framed with an ETX (hex 02) and an STX (hex 03) and appended with a checksum.

Sample command XML:

<USG COMMAND="PMS\_PENDING\_TRANSACTION">

<P\_TRANSACTION>

<TRANSACTION\_ID>123445</TRANSACTION\_ID>

<DATA>PR|PI1008 |DA110629|TI131100|P#0001|CTPlan A|</DATA>

</P\_TRANSACTION>

</USG>

**Response for the PMS Pending Transaction Command** 

Page 43 of 76

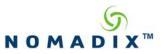

The response to this command will indicate whether or not the command was successfully queued on the NSE for processing.

An HTTP response code of 200 indicates success. The DTD of a successful response XML is:

<?xml version="1.0" encoding="UTF-8"?>
<!-DTD defines successful response for PMS Pending Transaction command
-->
<!ELEMENT ID (#PCDATA)>
<!ELEMENT LINK\_STATE (#PCDATA)>
<!ELEMENT DATA (#PCDATA)>
<!ELEMENT TRANSACTION\_ID (#PCDATA)>
<!ELEMENT TRANSACTION\_ID (#PCDATA)>
<!ELEMENT P\_TRANSACTION (ID, LINK\_STATE, DATA, TRANSACTION\_ID)>
<!ELEMENT USG (P\_TRANSACTION)>

<!ATTLIST USG COMMAND CDATA #REQUIRED>

Where:

COMMAND attribute: PMS\_PENDING\_TRANSACTION ID: (32 bit unsigned Integer) A unique ID that can be used to identify the transaction in an "xxx" or an "xxxx" command. LINK\_STATE: (optional): contains the value "DOWN" as is present only if the link to the attached PMS system is down. TRANSACTION\_ID: (optional): (32 bit unsigned Integer) The TRANSACTION\_ID from the corresponding command. DATA: The DATA from the corresponding command.

Sample successful response XML:

<USG COMMAND="PMS\_PENDING\_TRANSACTION" VERSION="1.0"> <P\_TRANSACTION URI="/pmsRedirector/v1/pendingTransaction/2"> <ID>2</ID> <LINK\_STATE>DOWN</LINK\_STATE> <TRANSACTION\_ID>123445</TRANSACTION\_ID> <DATA><![CDATA[PR|PI1008 |DA110629|TI131100|P#0001|CTPlan A|]]></DATA> </P\_TRANSACTION> </USG>

An HTTP response code of 500 is used to indicate that the request failed. An XML error response will be send to the web server. The DTD of the error response XML is:

Page 44 of 76

February 17, 2012

Nomadix Confidential

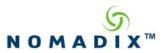

<?xml version="1.0" encoding="UTF-8"?>

<!--

DTD defines successful response for PMS Pending Transaction command -->

<!ELEMENT ERROR\_CODE (#PCDATA)> <!ELEMENT ERROR\_DESCRIPTION (#PCDATA <!ELEMENT USG (ERROR\_CODE, ERROR\_DESCRIPTION)>

<!ATTLIST USG RESULT CDATA #REQUIRED>

Where:

Result attribute: "ERROR"

ERROR\_CODE: Indicates the numberic error code. 1 indicates an XML syntax error in the command, 3 indicates that the PMS transaction queue on the NSE is full. All other error conditions are indicated by a value of 4

ERROR\_DESCRITPION: A description of the error corresponding to the ERROR\_CODE. The description for the error code of 1 is "Syntax error". The description for the error code 3 is "Collection full". The description for the error code 4 is "Unknown error"

Sample error response XML:

USG RESULT="ERROR" VERSION="1.0">

<ERROR\_CODE>3</ERROR\_CODE>

<ERROR\_DESCRIPTION>Collection Full</ERROR\_DESCRIPTION>

</USG>

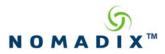

#### 3. Room Administration Commands

NOTE: The commands listed in this section should be sent as a POST to one of the following addresses:

http://NSE\_URI:1111/usg/command.xml https://NSE\_URI:1112/usg/command.xml

Please note the port difference between standard and secure transmissions.

#### 3.1 Room Set Access Command

This command will be sent by the Administrator to the NSE when room access needs to be set. This is the XML command with the following DTD:

```
<?xml version="1.0" encoding="UTF-8"?>
```

<!--

DTD defines Room Set Access command sent to NSE

-->

<!ELEMENT ACCESS\_MODE (#PCDATA)>

<!ELEMENT USG( ACCESS\_MODE )>

<!ATTLIST USG COMMAND CDATA #REQUIRED ROOM\_NUMBER CDATA #REQUIRED >

Where: COMMAND attribute: "ROOM\_SET\_ACCESS" ROOM\_NUMBER attribute: Room number (Port-Location "Location" number), (char [8]) ACCESS\_MODE: Type of access ROOM\_OPEN, ROOM\_CHARGE, or ROOM\_BLOCK

Sample command XML:

#### <USG COMMAND="ROOM\_SET\_ACCESS" ROOM\_NUMBER="1234">

<access\_mode>Room\_open</access\_mode>

</USG>

#### **Response for the Set Room Access Command**

*Standard:* As a response to this command, the web server will get an acknowledgement XML message from the NSE (OK or ERROR, see "Standard OK/ERROR Response" section for DTD definition).

Page 46 of 76

February 17, 2012

Nomadix Confidential

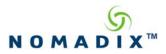

Page 47 of 76

February 17, 2012

Nomadix Confidential

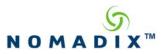

# 3.2 Room Query Access Command

This command will be sent by the Administrator to the NSE when there is a need to query the access status of a room. This is the XML command with the following DTD:

<?xml version="1.0" encoding="UTF-8"?> <!--DTD defines Room Query Access command sent to NSE -->

<!ELEMENT USG(EMPTY)>

<!ATTLIST USG COMMAND CDATA #REQUIRED ROOM\_NUMBER CDATA #REQUIRED

Where:

COMMAND attribute: "ROOM\_QUERY\_ACCESS" ROOM\_NUMBER attribute: Room number (Port-Location "Location" number), (char [8])

Sample command XML:

<USG COMMAND="ROOM\_QUERY\_ACCESS" ROOM\_NUMBER="1234"> </USG>

#### **Response for the Room Query Access Command**

This is the response sent for Room Query Access command. The response is an XML message with the following DTD:

Page 48 of 76

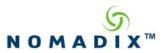

<?xml version="1.0" encoding="UTF-8"?>
<!-DTD defines response for Room Query Access command
-->
<!ELEMENT ERROR\_NUM (#PCDATA)>
<!ELEMENT ERROR\_DESC (#PCDATA)>
<!ELEMENT ERROR\_DESC (#PCDATA)>
<!ELEMENT ACCESS\_MODE (#PCDATA)>
<!ELEMENT ROOM\_NUMBER(#PCDATA)>
<!ELEMENT ROOM\_NUMBER(#PCDATA)>
<!ELEMENT USG (ERROR\_NUM?, ERROR\_DESC?, ACCESS\_MODE?, ROOMNUMBER?)>
<!ATTLIST USG
RESULT CDATA #REQUIRED
ID CDATA #REQUIRED
IP CDATA #REQUIRED
>

Where:

RESULT attribute: 'OK' or 'ERROR'. In case of 'ERROR', ERORR\_NUM and ERROR\_DESC elements must be present. ID attribute: ID of the NSE (char [6]) IP attribute: IP address of the NSE (char [18]) ERROR\_NUM: '102'or '200 ', present only when RESULT is 'ERROR'. ERROR\_DESC: 'Required attribute is missing' when ERROR\_NUM is '102', 'Unknown room number' when ERROR\_NUM is '200'.

Sample OK XML:

<USG RESULT="OK" ID="ABC123" IP="192.168.100.102">

<ROOM\_NUMBER>1234</ROOM\_NUMBER>

<access\_mode>**ROOM\_OPEN**</access\_mode>

</USG>

Page 49 of 76

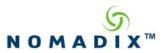

# 4. Standard Response

### 4.1 Standard OK/ERROR Response

<?xml version="1.0" encoding="UTF-8"?>
<!-DTD defines Standard Response from NSE
-->
<!ELEMENT ERROR\_NUM (#PCDATA)>
<!ELEMENT ERROR\_DESC (#PCDATA)>
<!ELEMENT USG (ERROR\_NUM, ERROR\_DESC)?>
<!ATTLIST USG
RESULT CDATA #REQUIRED
ID CDATA #REQUIRED
IP CDATA #REQUIRED
>

Where:

RESULT attribute: 'OK' or 'ERROR'. In case of 'ERROR', ERORR\_NUM and ERROR\_DESC elements will be present. ID attribute: ID of the NSE (char [6]) IP attribute: IP address of the NSE (char [18]) ERROR\_NUM: present only when RESULT is 'ERROR' (see Response Errors for XML Command section). ERROR\_DESC: (see Response Errors for XML Command section).

Sample OK XML:

<USG RESULT="OK" ID="ABC123" IP="192.168.100.102">

</USG>

Sample ERROR XML:

<USG RESULT="ERROR" ID="ABC123" IP="192.168.100.102">

<ERROR\_NUM>102</ERROR\_NUM>

<ERROR\_DESC>Required attribute is missing</ERROR\_DESC>

</USG>

Page 50 of 76

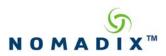

# 4.2 <u>Response Errors for XML Command</u>

| Error No. | Error Description String                                                          |  |
|-----------|-----------------------------------------------------------------------------------|--|
| 100       | Parsing error                                                                     |  |
| 101       | Unrecognized command                                                              |  |
| 102       | Required attribute is missing                                                     |  |
| 103       | Required data is missing                                                          |  |
| 200       | Unknown room number                                                               |  |
| 201       | Unknown user name                                                                 |  |
| 202       | Unknown user MAC address                                                          |  |
| 203       | Wrong password                                                                    |  |
| 204       | User name already used                                                            |  |
| 205       | Too many subscribers                                                              |  |
| 206       | Unable to provide all requested data                                              |  |
| 207       | AAA internal error (when AAA is not configured correctly for the command request) |  |
| 208       | Wrong Plan Number                                                                 |  |
| 209       | User is already valid                                                             |  |
|           |                                                                                   |  |
| 300       | User RADIUS account not found                                                     |  |
| 301       | User RADIUS authorization denied                                                  |  |
| 302       | User PMS authorization denied                                                     |  |
| 303       | Unsupported payment method                                                        |  |
| 304       | MAC Address does not belong to room location                                      |  |

Page 51 of 76

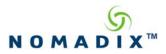

### 5. User Status Messages for Radius and 2-way PMS

5.1 User Status Message for Radius Login/Logout

The NSE sends this message to the Portal Page web server when the subscriber's status changes. This is the XML command message with the following DTD:

<?xml version="1.0" encoding="UTF-8"?>
<!-DTD defines User Status Message sent from NSE
-->
<!ELEMENT SUB\_MAC\_ADDR (#PCDATA)>
<!ELEMENT SUB\_STATUS (#PCDATA)>
<!ELEMENT SUB\_USER\_NAME (#PCDATA)>
<!ELEMENT SUB\_USER\_NAME (#PCDATA)>
<!ELEMENT PORTAL\_SUB\_ID (#PCDATA)>
<!ELEMENT PORTAL\_SUB\_ID (#PCDATA)>
<!ELEMENT USG (SUB\_MAC\_ADDR, SUB\_USER\_NAME, SUB\_STATUS, PORTAL\_SUB\_ID)>
<!ATTLIST USG
COMMAND CDATA #REQUIRED
ID CDATA #REQUIRED
IP CDATA #REQUIRED</pre>

Where:

COMMAND attribute: 'USER\_STATUS' ID attribute: ID of the NSE (char [6]) IP attribute: IP address of the NSE (char [18]) SUB\_MAC ADDRESS: Subscriber's MAC address (char [12]) SUB\_STATUS: One of: 'RADIUS\_LOGIN', 'RADIUS\_LOGIN\_ACCEPT', 'RADIUS\_LOGIN\_REJECT', 'RADIUS\_LOGIN\_ERROR', 'RADIUS\_LOGIN\_TIMEOUT', 'RADIUS\_LOGOUT', 'RADIUS\_LOGOUT\_PORTAL\_RESET', 'RADIUS\_LOGOUT\_IDLE\_TIMEOUT', 'RADIUS\_LOGOUT\_SESSION\_TIMEOUT', 'RADIUS\_LOGOUT\_USER\_REQUEST', or 'RADIUS\_LOGOUT\_ADMIN\_RESET' (char [35]) 'SUB\_USER\_NAME: Subscriber's Username (char [96]) PORTAL\_SUB\_ID: Some unique identifier that the Portal Web Server can send to the NSE, which will be sent back on responses for that request. (int [4])

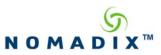

| Status Message                | Description                                   |
|-------------------------------|-----------------------------------------------|
| RADIUS_LOGIN                  | Default Login Response if no match for other  |
|                               | RADIUS_LOGIN messages, i.e. Access-           |
|                               | Challenges will reproduce this message.       |
| RADIUS_LOGIN_ACCEPT           | Login by XML or IWS (Internal Web Server)     |
|                               | Login or HTML GET (SSL or non-SSL)            |
| RADIUS_LOGIN_REJECT           | Login Reject                                  |
| RADIUS_LOGIN_ERROR            | An error occurred.                            |
| RADIUS_LOGIN_TIMEOUT          | Login Timeout                                 |
| RADIUS_LOGOUT                 | Default Logout Response if no match for other |
|                               | RADIUS_LOGOUT messages                        |
| RADIUS_LOGOUT_PORTAL_RESET    | XML Logout                                    |
| RADIUS_LOGOUT_IDLE_TIMEOUT    | Idle Timeout                                  |
| RADIUS_LOGOUT_SESSION_TIMEOUT | Session Timeout                               |
| RADIUS_LOGOUT_USER_REQUEST    | ICC (Information Control Console) or          |
|                               | http://1.1.1.1 Logout                         |
| RADIUS_LOGOUT_ADMIN_RESET     | Logout by Administrator (deleted from NSE     |
|                               | administration)                               |

Sample command XML:

<USG COMMAND="USER\_STATUS" ID="ABC123" IP="192.168.100.102">

<SUB\_MAC\_ADDR>001122334455</SUB\_MAC\_ADDR>

<SUB\_USER\_NAME>jsmith</SUB\_USER\_NAME>

<sub\_status>radius\_login\_accept</sub\_status>

<PORTAL\_SUB\_ID>0123</PORTAL\_SUB\_ID>

</USG>

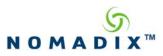

## 5.2 PMS User Status

The NSE sends this message to the Portal Page web server when the subscriber's Purchases time with MICROS PMS. This is the XML command message with the following DTD:

```
<?xml version="1.0" encoding="UTF-8"?>
<!--
DTD defines User Status Message sent from NSE
-->
<!ELEMENT SUB_MAC_ADDR (#PCDATA)>
<!ELEMENT SUB_STATUS (#PCDATA)>
<!ELEMENT SUB_USER_NAME (#PCDATA)>
<!ELEMENT PORTAL_SUB_ID (#PCDATA)>
<!ELEMENT PORTAL_SUB_ID (#PCDATA)>
<!ELEMENT TRANSACTION_ID (#PCDATA)>
<!ELEMENT USG (SUB_MAC_ADDR, SUB_USER_NAME, SUB_STATUS, TRANSACTION_ID)>
<!ATTLIST USG
COMMAND CDATA #REQUIRED
ID CDATA #REQUIRED
IP CDATA #REQUIRED</pre>
```

Where: COMMAND attribute: 'USER\_STATUS' ID attribute: ID of the NSE (char [6]) IP attribute: IP address of the NSE (char [18]) SUB\_MAC ADDRESS: Subscriber's MAC address (char [12]) SUB\_STATUS: One of: "PMS\_INVALID\_CREDENTIALS","PMS\_COMPLETED", "PMS\_FAILED", "PMS\_POST\_PAID" TRANSACTION\_ID: The TRANS\_ID sent in the USER\_PAYMENT or USER\_PURCHASE

| Status Message          | Description                                       |
|-------------------------|---------------------------------------------------|
| PMS_INVALID_CREDENTIALS | The PMS Name or Room number doesn't               |
|                         | match anything that the user entered.             |
| PMS_COMPLETED           | The PMS Transaction was successful and a          |
|                         | POST should have been sent and accepted by        |
|                         | the PMS System                                    |
| PMS_FAILED              | The transaction was denied, transaction failed    |
|                         | for unspecified reasons, or the NSE got           |
|                         | something from PMS we did not expect.             |
| PMS_POST_PAID           | The PMS on the NSE is set to POST Paid and        |
|                         | the initial verification of the users credentials |
|                         | completed successfully but did not POST a bill.   |

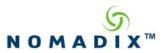

Sample command XML:

<USG COMMAND="USER\_STATUS" ID="0164b3" IP="192.168.100.102"> <SUB\_MAC\_ADDR>00:11:22:33:44:55</SUB\_MAC\_ADDR>
<SUB\_USER\_NAME>gray</SUB\_USER\_NAME>
<SUB\_STATUS>PMS\_POST\_PAID</SUB\_STATUS>
<TRANSACTION\_ID>1234</TRANSACTION\_ID>
</USG>

Page 55 of 76

February 17, 2012

**Nomadix Confidential** 

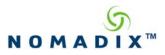

# 6. WAN Status

The NSE sends this message to the Portal Page web server upon booting and whenever the primary wan interface of the NSE changes. Note that this message is only sent if the load balancing feature or the interface failover feature on the NSE is enabled. This is the XML Command with the following DTD:

```
<?xml version="1.0" encoding="UTF-8"?>
<!--
DTD defines Wan Status Message sent from NSE
-->
<!ELEMENT PRIMARY_WAN_IP (#PCDATA)>
<!ELEMENT USG (PRIMARY_WAN_IP)>
<!ATTLIST USG
COMMAND CDATA #REQUIRED
ID CDATA #REQUIRED</pre>
```

Where: COMMAND attribute: 'WAN\_STATUS' ID attribute: ID of the NSE (char [6]) PRIMARY\_WAN\_IP: IP address of the NSE'S PRIMARY WAN (char [18])

Sample command XML:

```
<USG COMMAND="WAN_STATUS" ID="0164b3">
```

```
<primary_WAN_IP>192.168.100.102</primary_WAN_IP>
```

</USG>

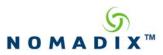

# 7. XML Format for DAT table

The NSE will send the DAT table with this format after a get request is sent to the following Web address: **http[s]://NSE\_IP/api/dat**. This is the XML Command with the following DTD:

<?xml version="1.0" encoding="UTF-8"?> <!--DTD defines DAT Table Message sent from the NSE --> <!ELEMENT SESS\_NUM (#PCDATA)> <!ELEMENT SUB\_IP (#PCDATA)> <!ELEMENT SUB\_PORT (#PCDATA)> <!ELEMENT SUB\_MAC\_ADDR (#PCDATA)> <!ELEMENT SESS NAT IP (#PCDATA)> <!ELEMENT SESS NAT PORT (#PCDATA)> <!ELEMENT REMOTE IP (#PCDATA)> < !ELEMENT REMOTE PORT (#PCDATA)> <!ELEMENT SESS\_PROTO (#PCDATA)> <!ELEMENT SESS STATE (#PCDATA)> <!ELEMENT IDLE TOUT (#PCDATA)> <!ELEMENT SESS\_TOUT (#PCDATA)> <!ELEMENT NSE (SESSION ENTRY)> <!ELEMENT SESSION\_ENTRY(SESS\_NUM, SUB\_IP, SUB\_PORT, SUB\_MAC\_ADDR, SESS NAT IP, SESS NAT PORT, REMOTE IP, REMOTE PORT, SESS PROTO, SESS STATE, IDLE TOUT, SESS TOUT)> <!ATTLIST NSE COMMAND CDATA #REQUIRED> Where: COMMAND attribute: 'DAT\_TABLE\_RSP' SESS\_NUM: The Session Number in the Table SUB\_IP: The Subscriber IP address for this Session SUB PORT: The Subscribers Source Port for this Session SUB MAC ADDR: The MAC address for the Subscriber for this Session. SESS NAT IP: The IP address that this session has been translated to usually the NSE IP but sometimes an INAT address. SESS\_NAT\_PORT: The source port from the NSE that this session is using. REMOTE\_IP: The destination IP for this Session. REMOTE\_PORT: The destination port for this translated session. SESS PROTO: The protocol that is being used in this session. (Usually TCP or UDP, ANY means it is an INAT session) SESS\_STATE: The State that the Session is in. (i.e. Established, Time\_Wait, UDP\_MAPPED, etc.) IDLE TOUT: The Idle timeout for this session. SESS\_TOUT: How long the session has been timing out.

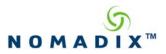

Sample command XML:

<NSE COMMAND="DAT\_TABLE\_RSP"> <SESSION\_ENTRY> <SESS\_NUM>1</SESS\_NUM> <SUB\_IP>10.0.0.13</SUB\_IP> <SUB\_PORT>1387</SUB\_PORT> <SUB\_MAC\_ADDR>00:11:22:33:44:55</SUB\_MAC\_ADDR> <SESS\_NAT\_IP>192.168.100.102</SESS\_NAT\_IP> <SESS\_NAT\_PORT>5026</SESS\_NAT\_PORT> <REMOTE\_IP>80.239.235.200</REMOTE\_IP> <REMOTE\_PORT>443</REMOTE\_PORT> <SESS\_PROTO>TCP</SESS\_PROTO> <SESS\_STATE>ESTABLISHED</SESS\_STATE> <IDLE\_TOUT>7</IDLE\_TOUT> <SESS\_TOUT>1793</SESS\_TOUT> </SESSION ENTRY> </NSE>

Page 58 of 76

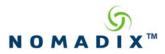

# 8. XML Format for Current Subscriber Table

The NSE will send the Current Subscriber table with this format after a get request is sent to the following Web address: **http[s]://NSE\_IP/api/current**. This is the XML Command with the following DTD:

<?xml version="1.0" encoding="UTF-8"?> <!--DTD defines Current Table Message sent from the NSE --> <!ELEMENT SUB\_MAC\_ADDR (#PCDATA)> <!ELEMENT SUB IP (#PCDATA)> <!ELEMENT LOCATION (#PCDATA)> <!ELEMENT ROOM\_NUM (#PCDATA)> <!ELEMENT USERNAME (#CDATA)> <!ELEMENT GROUP\_BW\_ID (#PCDATA)> <!ELEMENT BW\_UP (#PCDATA)> <!ELEMENT BW DOWN (#PCDATA)> <!ELEMENT THRU UP (#PCDATA)> <!ELEMENT THRU\_DOWN (#PCDATA)> <!ELEMENT SUB\_AAA\_STATE (#PCDATA)> <!ELEMENT EXPIRY\_TIME (#PCDATA)> <!ELEMENT SUB\_IDLE\_TO (#PCDATA)> <!ELEMENT BYTES TX (#PCDATA)> <!ELEMENT BYTES RX (#PCDATA)> <!ELEMENT PROXY\_STATE (#PCDATA)> <!ELEMENT NAT IP (#PCDATA)> <!ELEMENT NSE (SUBSCRIBER\*)> <!ELEMENT SUBSCRIBER (SUB MAC ADDR, SUB IP, LOCATION, ROOM NUM, USERNAME, BW\_UP, BW\_DOWN, THRU\_UP, THRU\_DOWN, SUB\_AAA\_STATE, EXPIRY\_TIME, SUB\_IDLE\_TO, BYTES\_TX, BYTES\_RX, PROXY\_STATE, NAT\_IP)> <!ATTLIST NSE COMMAND CDATA #FIXED "CURR\_USERS\_RSP"> Where: COMMAND attribute: 'CURR\_USERS\_RSP' SUB MAC ADDR: MAC Address of the Subscriber in the Table SUB IP: IP address of the Subscriber in the Table LOCATION: The Port that the Subcriber is connected on for either VLAN or SNMP Query return. ROOM\_NUM: The Room Number that Matches the LOCATION information from the Port Location Table. **USERNAME:** Subscribers Username GROUP BW ID: The Group Bandwidth Policy number.

BW\_UP: The Configured Maximum Upstream Bandwidth for this Subscriber

Page 59 of 76

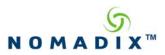

BW\_DOWN: The Configured Maximum Downstream Bandwidth for this Subscriber
THRU\_UP: The Current amount of upstream throughput this subscriber is utilizing.
THRU\_DOWN: The Current amount of downstream throughput this subscriber is utilizing.
SUB\_AAA\_STATE: The State of the Subscriber (i.e. Valid, Pending, Valid-Radius, etc.)
EXPIRY\_TIME: The amount of time left before the subscriber session times out.
SUB\_IDLE\_TO: The amount of idle time left before the subscriber is removed from the current subscriber list.
BYTES\_TX: Number of Bytes sent by the subscriber.
BYTES\_RX: Number of Bytes sent to the subscriber.
PROXY\_STATE: Current Proxy State of the Subscriber
NAT\_IP: The NAT IP address that is used for data flows between this subscriber and the network (will show as 0.0.0.0 if no NAT IP address has been assigned to the subscriber yet).

Sample response XML:

<NSE COMMAND="CURR\_USERS\_RSP">

<SUBSCRIBER>

<SUB\_MAC\_ADDR>00:11:22:33:44:55</SUB\_MAC\_ADDR>

<<u>SUB\_IP>192.168.100.102</u></<u>SUB\_IP></u>

<LOCATION>0</LOCATION>

<ROOM\_NUM />

<USER\_NAME>

<![CDATA[ "test" ]]>

</USER\_NAME>

<GROUP\_BW\_ID>1</ GROUP\_BW\_ID>

<BW\_UP>0</BW\_UP>

<BW\_DOWN>0</BW\_DOWN>

<THRU\_UP>0-0</THRU\_UP>

<THRU\_DOWN>0-0</THRU\_DOWN>

<SUB\_AAA\_STATE>Valid</SUB\_AAA\_STATE>

<EXPIRY\_TIME>3 hrs 52 min</EXPIRY\_TIME>

<SUB\_IDLE\_TO>20 mins : 0 sec</SUB\_IDLE\_TO>

<BYTES\_TX>11708</BYTES\_TX>

<BYTES\_RX>10111</BYTES\_RX>

<PROXY\_STATE>Off</PROXY\_STATE>

<NAT\_IP>67.130.148.131</NAT\_IP>

Page 60 of 76

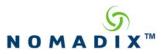

</SUBSCRIBER>

</NSE>

Page 61 of 76

February 17, 2012

**Nomadix Confidential** 

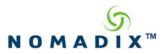

#### 9. XML Format for Subscribers in Authorized Database

The list of subscriber records stored in the authorized database is obtained by sending an HTTP GET request to the following URL: http[s]://NSE\_IP/api/subAuth

#### Response for the HTTP GET subAuth

The response is an HTTP reply containing XML data with the following DTD:

<?xml version="1.0" encoding="UTF-8"?> < !--DTD defines response for the HTTP GET subAuth request --> <!ELEMENT MAC\_ADDR (#PCDATA)> <!ELEMENT USER\_NAME (#CDATA)> <!ELEMENT IP ADDR (#PCDATA)> <!ELEMENT SUBNET (#PCDATA)> <!ELEMENT EXPIRY TIME SECS (#PCDATA)> <!ELEMENT AMT\_PAID (#PCDATA)> <!ELEMENT AMT LEFT (#PCDATA)> <!ELEMENT USER DEF1 (#CDATA)> <!ELEMENT USER\_DEF2 (#CDATA)> <!ELEMENT AUTH\_METHOD (#PCDATA)> <!ELEMENT COUNT\_DOWN (#PCDATA)> <!ELEMENT COUNTING\_DOWN (#PCDATA)> <!ELEMENT IP\_TYPE (#PCDATA)> <!ELEMENT MAX\_BW\_UP (#PCDATA)> <!ELEMENT MAX BW DOWN (#PCDATA)> <!ELEMENT BILLING PLAN (#PCDATA)> <!ELEMENT OOS POLICY (#PCDATA)> <!ELEMENT SMTP REDIRECTION (#PCDATA)> <!ELEMENT SUBSCRIBER\_AUTH (MAC\_ADDR, USER\_NAME, USER\_DEF1, USER\_DEF2, IP\_ADDR, SUBNET, EXPIRY\_TIME\_SECS, AMT\_PAID, AMT\_LEFT, AUTH\_METHOD, COUNT\_DOWN, COUNTING\_DOWN, IP\_TYPE?, MAX\_BW\_UP?, MAX\_BW\_DOWN?, BILLING\_PLAN, QOS\_POLICY?, SMTP\_REDIRECTION)> <!ELEMENT USG (SUBSCRIBER\_AUTH\*)> <!ATTLIST USG COMMAND CDATA #FIXED "SUBSCRIBER AUTH" >

Where:

COMMAND attribute: 'SUBSCRIBER\_AUTH'

Page 62 of 76

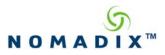

MAC\_ADDR: Subscriber's MAC address, exactly 12 hex-ascii characters in length. An empty string is returned if subscriber was added by name.

USER\_NAME: Subscriber's username, up to 96 hex-ascii characters. An empty string is returned if subscriber was added by MAC.

IP\_ADDR: Subscriber's IP address, up to 15 characters in length. (May not reflect the correct IP address assigned to this subscriber.) This value may change at the IP update time. SUBNET: Subscriber's subnet.

EXPIRY\_TIME\_SECS: The amount of time left, in seconds, before the subscriber account times out. An empty string will be returned if this subscriber already expired.

AMT\_PAID: Amount paid by the user of this account.

AMT\_LEFT: Amount left on this account. For x-over-y subscribers this value does not reflect the The actual amount left on this account, which will be updated at the logout time.

USER\_DEF1: User definable string (char [16]).

USER\_DEF2: User definable string (char [16]).

AUTH\_METHOD: String indicating by what method the subscriber was added to the authorized persistent database. Values are: "PMS", "CREDIT\_CARD", "XML", "ADMIN". Radius and post-paid PMS subscribers will not appear in the authorized database. Some other methods of authorization may be added in the future and the users of this command should be prepared to handle such cases.

Note: "XML" will be returned for subscribers that were added via XML commands, regardless of the payment method.

COUNT\_DOWN: String indicating if Count-down starts after Login for this subscriber; ("ENABLED" or "DISABLED").

COUNTING\_DOWN: String indicating if the time is running down for this subscriber. ("TRUE" or "FALSE").

IP\_TYPE (optional): String indicating what kind of IP the user is authorized to use. ("PRIVATE" or "PUBLIC").

MAX\_BW\_UP (optional): Configured maximum upstream bandwidth, in Kbps, for this subscriber. An empty string will be returned if this parameter was not configured when the account was created – meaning UNLIMITED.

MAX\_BW\_DOWN (optional): Configured maximum downstream bandwidth, in Kbps, for this subscriber. An empty string will be returned if this parameter was not configured when the account was created – meaning UNLIMITED.

BILLING\_PLAN: Plan number associated with this account. An empty string is returned if there is no associated plan for this subscriber.

QOS\_POLICY (optional): QoS policy associated with this account, up to 16 characters in length. An empty string will be returned if no policy is assigned to this subscriber.

SMTP\_REDIRECTION: String indicating if the SMTP protocol redirection is enabled for this subscriber. ("ENABLED", or "DISABLED")

Note: This does not take into account a global status of SMTP redirect. Rather, how the individual subscriber was configured.

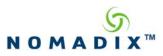

#### Note about optional elements:

Elements specified as optional will not be present if they are not licensed on a particular NSE or if they are not implemented on a hardware platform on which the NSE is running. However, if the feature is licensed but was not configured for the particular subscriber, the element will be present in the response but will contain no data. For example, if the quality of service on a particular unit is licensed but user did not select policy during configuration, the element QOS\_POLICY will be present but will contain en empty string.

#### Implementation Notes for Portal/EWS Developers:

- <u>Must gracefully ignore elements not recognized</u>: In the future, as new NSE features are implemented or as new requirements arise for the *subscriber\_query\_auth* command, new elements may be added to the response. An implementation must be prepared to gracefully ignore any unrecognized elements it may receive.
- 2) <u>Must gracefully handle missing optional elements</u>: Elements specified as optional in the DTD may or may not be present. An implementation must handle either case gracefully. See "note about optional elements" above for more detail.
- 3) <u>Must gracefully handle empty elements</u>: Many of the elements may be present but be empty of data, depending on NSE configuration and subscriber state. An implementation must be prepared to handle empty elements gracefully. See detailed element descriptions above and the "note about optional elements" above for more details.

Sample Response XML:

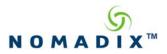

<USG COMMAND="SUBSCRIBER\_AUTH"> <SUBSCRIBER\_AUTH> <MAC\_ADDR>001122334455</MAC\_ADDR> <USER\_NAME><![CDATA[Gonzales]]></USER\_NAME> <IP ADDR>10.0.0.12</IP ADDR> <SUBNET></SUBNET> <EXPIRY\_TIME\_SECS>40809</EXPIRY\_TIME\_SECS> <AMT\_PAID>678.55</AMT\_PAID> <AMT\_LEFT>16.35</AMT\_LEFT> <USER\_DEF1><![CDATA[meeting room1]]></USER\_DEF1> <USER\_DEF2><![CDATA[whatever string]]></USER\_DEF2> <AUTH\_METHOD>ADMIN</AUTH\_METHOD> <COUNT\_DOWN>ENABLED</COUNT\_DOWN> <COUNTING\_DOWN>TRUE</COUNTING\_DOWN> <IP\_TYPE>PRIVATE</IP\_TYPE> <MAX\_BW\_UP>512</MAX\_BW\_UP> <MAX BW DOWN>1024</MAX BW DOWN> <BILLING\_PLAN>5</BILLING\_PLAN> <QOS\_POLICY>RH\_102</QOS\_POLICY> <SMTP\_REDIRECTION>ENABLED</SMTP\_REDIRECTION> </SUBSCRIBER AUTH> ... <SUBSCRIBER AUTH> <MAC\_ADDR>001122334456</MAC\_ADDR> <USER\_NAME><![CDATA[Johnson]]></USER\_NAME> <IP ADDR>67.130.130.12</IP ADDR> <SUBNET></SUBNET> <EXPIRY\_TIME\_SECS>2400</EXPIRY\_TIME\_SECS> <AMT\_PAID>67.55</AMT\_PAID> <AMT\_LEFT>1.35</AMT\_LEFT>

<USER\_DEF1><![CDATA[meeting room1]]></USER\_DEF1>

<USER\_DEF2><![CDATA[whatever string]]></USER\_DEF2>

Page 65 of 76

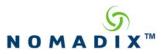

<AUTH\_METHOD>XML</AUTH\_METHOD>

<COUNT\_DOWN>ENABLED</COUNT\_DOWN>

<COUNTING\_DOWN>FALSE</COUNTING\_DOWN>

<upre>COUNTING\_DOWN>FALSE

<upre><upre>

</USG>

The status of the response will be conveyed through the standard http protocol mechanism.

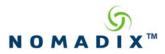

### 10. XML Format for Group Bandwidth Policy List

The NSE will send an XML-encoded list representing installed bandwidth policies after a get request is sent to the following Web address: http[s]://NSE\_URI/api/bw/v1/groupPolicy. This is the XML Command with the following DTD:

<!ELEMENT USG (GROUP\_BW\_POL\*)> <!ATTLIST USG COMMAND CDATA #FIXED "GROUP\_BW\_POLICIES"> <!ATTLIST USG VERSION CDATA "1.0">

<!ELEMENT GROUP\_BW\_POL (ID, MAX\_BW\_UP, MAX\_BW\_DOWN)>

<!-- ID contains an unsigned integer number in base 10. It represents a unique identifier of a policy. Valid range is between 1 and 16777215 inclusively --> <!ELEMENT ID (#PCDATA)>

<!-- MAX\_BW\_UP contains an unsigned integer number in base 10. It represents the maximum upstream (ie towards the Internet) bandwidth of the policy. --> <!ELEMENT MAX\_BW\_UP (#PCDATA)>

<!-- MAX\_BW\_DOWN contains an unsigned integer number in base 10. It represents the maximum downstream bandwidth of the policy. --> <!ELEMENT MAX\_BW\_DOWN (#PCDATA)>

Note: The DTD for this command is stored in a file called "GroupBwPolicies-1.0.dtd" that can be accessed on the Nomadix web site.

Sample response XML:

<USG COMMAND="GROUP\_BW\_POLICIES" VERSION="1.0">

<GROUP\_BW\_POL>

<ID>10</ID>

<MAX\_BW\_UP>1024</MAX\_BW\_UP>

<MAX\_BW\_DOWN>2048</MAX\_BW\_DOWN>

</GROUP\_BW\_POL>

<GROUP\_BW\_POL>

<ID>17</ID>

<MAX\_BW\_UP>4096</MAX\_BW\_UP>

<MAX\_BW\_DOWN>4096</MAX\_BW\_DOWN>

</GROUP\_BW\_POL>

Page 67 of 76

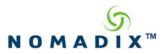

</USG>

Page 68 of 76

February 17, 2012

**Nomadix Confidential** 

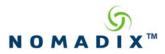

# **11. XML Format for Individual Group Bandwidth Policy**

The NSE will send an XML-encoded representation of a bandwidth policy after a get request is sent to the following Web address: http[s]://NSE\_URI/api/bw/v1/groupPolicy/policyNumber. This is the XML Command with the following DTD:

<!ELEMENT USG (GROUP\_BW\_POL)> <!ATTLIST USG COMMAND CDATA #FIXED "GROUP\_BW\_POLICY"> <!ATTLIST USG VERSION CDATA "1.0">

<!ELEMENT GROUP\_BW\_POL (ID, MAX\_BW\_UP, MAX\_BW\_DOWN)>

<!-- ID contains an unsigned integer number in base 10. It represents a unique identifier of a policy. Valid range is between 1 and 16777215 inclusively --> <!ELEMENT ID (#PCDATA)>

<!-- MAX\_BW\_UP contains an unsigned integer number in base 10. It represents the maximum upstream (ie towards the Internet) bandwidth of the policy. --> <!ELEMENT MAX\_BW\_UP (#PCDATA)>

<!-- MAX\_BW\_DOWN contains an unsigned integer number in base 10. It represents the maximum downstream bandwidth of the policy. --> <!ELEMENT MAX\_BW\_DOWN (#PCDATA)>

Note: The DTD for this command is stored in a file called "GroupBwPolicy-1.0.dtd" that can be accessed on the Nomadix web site.

Sample response XML:

<USG COMMAND="GROUP\_BW\_POLICY" VERSION="1.0">

<GROUP\_BW\_POL>

<ID>10</ID>

 $<\!\!MAX\_BW\_UP\!\!>\!\!1024<\!\!/MAX\_BW\_UP\!\!>$ 

<MAX\_BW\_DOWN>2048</MAX\_BW\_DOWN>

</GROUP\_BW\_POL>

</USG>

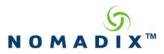

# 12. XML Format for PMS Pending Transaction List

The NSE will send an XML-encoded list representing PMS Pending Transactions after a get request is sent to the following Web address:

http[s]://NSE\_URI/pmsRedirection/bw/v1/pendingTransaction. This is the XML Command with the following DTD:

<!ELEMENT USG (P\_TRANSACTION)> <!ATTLIST USG COMMAND CDATA #FIXED "PMS\_PENDING\_TRANSACTIONS"> <!ATTLIST USG VERSION CDATA "1.0">

<!ELEMENT P\_TRANSACTION (ID, LINK\_STATE, TRANSACTION\_ID, DATA)>

<!-- ID contains an unsigned integer number in base 10. It represents a unique identifier of a transaction. Valid range is between 1 and 16777215 inclusively --> <!ELEMENT ID (#PCDATA)>

<!—LINK\_STATE is present only if the serial link between the NSE and the attached PMS device is down. In this case it contains the value "DOWN". --> <!ELEMENT LINK\_STATE (#PCDATA)>

<!—TRANSACTION\_ID contains an unsigned integer number in base 10. It contains the transaction id that was specified when the transaction when the transaction was created, or 0 if a transaction id was not specified...->

<!ELEMENT TRANSACTION\_ID (#PCDATA)>

<!—DATA contains the data that will be sent to the attached PMS system. Before sending, the data is framed with an ETX (hex 02) and an STX (hex 03) and appended with a checksum--> <!ELEMENT DATA (#PCDATA)>

Sample response XML:

<USG COMMAND="PMS\_PENDING\_TRANSACTIONS" VERSION="1.0">

<P\_TRANSACTION URI="/pmsRedirector/v1/pendingTransaction/2>

<ID>2</ID>

<LINK\_STATE>DOWN</LINK\_STATE>

<TRANSACTION\_ID>111111</TRANSACTION\_ID>

<DATA>

PS|RN1002 |PTC|TA1100|S11000|T1100|DA110810|T1113143|P#0005|CTPlan A = Pri

Page 70 of 76

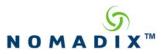

</DATA>

</P\_TRANSACTION>

<P\_TRANSACTION URI="/pmsRedirector/v1/pendingTransaction/3>

<ID>3</ID>

<LINK\_STATE>DOWN</LINK\_STATE>

```
<TRANSACTION_ID>223344</TRANSACTION_ID>
```

<DATA>

```
PS|RN1015 ||PTC||TA2200||S12000||T1200||DA110810||T1113147||P\#0005||CTPlan||A| = Pri
```

</DATA>

</P\_TRANSACTION>

</USG>

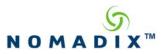

# 13. XML Format for Individual PMS Pending Transaction

The NSE will send an XML-encoded representation of a PMS Pending Transaction after a get request is sent to the following Web address:

http[s]://NSE\_URI/pmsRedirection/bw/v1/pendingTransaction/job id. This is the XML Command with the following DTD:

<!ELEMENT USG (P\_TRANSACTION)> <!ATTLIST USG COMMAND CDATA #FIXED "PMS\_PENDING\_TRANSACTION"> <!ATTLIST USG VERSION CDATA "1.0">

<!ELEMENT P\_TRANSACTION (ID, LINK\_STATE, TRANSACTION\_ID, DATA)>

<!-- ID contains an unsigned integer number in base 10. It represents a unique identifier of a transaction. Valid range is between 1 and 16777215 inclusively --> <!ELEMENT ID (#PCDATA)>

<!--LINK\_STATE is present only if the serial link between the NSE and the attached PMS device is down. In this case it contains the value "DOWN". --> <!ELEMENT LINK\_STATE (#PCDATA)>

<!—TRANSACTION\_ID contains an unsigned integer number in base 10. It contains the transaction id that was specified when the transaction when the transaction was created, or 0 if a transaction id was not specified. . -->

<!ELEMENT TRANSACTION\_ID (#PCDATA)>

<!—DATA contains the data that will be sent to the PMS. Before sending, the data is framed in an EXT and STX characters and appended with a checksum. . --> <!ELEMENT DATA (#PCDATA)>

Sample response XML:

<USG COMMAND="PMS\_PENDING\_TRANSACTION" VERSION="1.0">

<P\_TRANSACTION URI="/pmsRedirector/v1/pendingTransaction/2>

<ID>2</ID>

<LINK\_STATE>DOWN</LINK\_STATE>

<TRANSACTION\_ID>111111</TRANSACTION\_ID>

<DATA>

PS|RN1002 ||PTC||TA1100||S11000||T1100||DA110810||TI113143||P#0005||CTP||an||A| = Pri

</DATA>

</P\_TRANSACTION>

Page 72 of 76

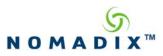

### 14. XML Format for PMS Completed Transaction List

The NSE will send an XML-encoded list representing PMS Completed Transactions after a get request is sent to the following Web address:

http[s]://NSE\_URI/pmsRedirection/bw/v1/completedTransaction. This is the XML Command with the following DTD:

<!ELEMENT USG (C\_TRANSACTION)> <!ATTLIST USG COMMAND CDATA #FIXED "PMS\_COMPLETED\_TRANSACTIONS"> <!ATTLIST USG VERSION CDATA "1.0">

<!ELEMENT C\_TRANSACTION (ID, TRANSACTION\_ID, COMPLETION\_STATUS, RESPONSE\_COUNT)>

<!-- ID contains an unsigned integer number in base 10. It represents a unique identifier of a transaction. Valid range is between 1 and 16777215 inclusively --> <!ELEMENT ID (#PCDATA)>

<!--TRANSACTION\_ID contains an unsigned integer number in base 10. It contains the transaction id that was specified when the transaction when the transaction was created, or 0 if a transaction id was not specified. -->

<!ELEMENT TRANSACTION\_ID (#PCDATA)>

<!—COMPLETION\_STATUS indicates the status of the transaction and is one of the following values: 0 – The transaction is complete.

1 – The transaction is not yet complete, additional responses from the attached PMS device are expected.

2 - The transaction was "NAKed" by the attached PMS device and therefore failed.

3-The transaction timed out. A response to the transaction was not received.

4 – The transaction was filtered by the NSE and not transmitted to the attached PMS device. -->

<!ELEMENT COMPLETION\_STATUS (#PCDATA)>

<!—RESPONSE\_COUNT is an unsigned number in base 10. It represents the number of responses that were received from the PMS that were considered responses to the transaction. --> <!ELEMENT RESPONSE\_COUNT (#PCDATA)>

Sample response XML:

<USG COMMAND="PMS\_COMPLETED\_TRANSACTIONS" VERSION="1.0">

<C\_TRANSACTION URI="/pmsRedirector/v1/completedTransaction/2>

<ID>2</ID>

<TRANSACTION\_ID>111111</TRANSACTION\_ID>

<COMPLETION\_STATUS>0</COMPLETION\_STATUS>

<RESPONSE\_COUNT>1</RESPONSE\_COUNT>

Page 73 of 76

February 17, 2012

Nomadix Confidential

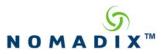

</C\_TRANSACTION>

<C\_TRANSACTION URI="/pmsRedirector/v1/completedTransaction/3>

<ID>3</ID>

<TRANSACTION\_ID>223344</TRANSACTION\_ID>

 $<\!\!\!\text{COMPLETION\_STATUS}\!>\!0<\!\!/\!\!\text{COMPLETION\_STATUS}\!>$ 

 $<\!\!RESPONSE\_COUNT\!>\!1<\!\!/RESPONSE\_COUNT>$ 

</C\_TRANSACTION>

</USG>

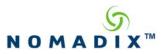

### 15. XML Format for Individual PMS Completed Transaction

The NSE will send an XML-encoded representation of a PMS Completed Transaction after a get request is sent to the following Web address:

http[s]://NSE\_URI/pmsRedirection/bw/v1/completedTransaction/job id. This is the XML Command with the following DTD:

<!ELEMENT USG (C\_TRANSACTION)> <!ATTLIST USG COMMAND CDATA #FIXED "PMS\_COMPLETED\_TRANSACTION"> <!ATTLIST USG VERSION CDATA "1.0">

<!ELEMENT C\_TRANSACTION (ID, TRANSACTION\_ID, COMPLETION\_STATUS, RESPONSE\_COUNT)>

<!-- ID contains an unsigned integer number in base 10. It represents a unique identifier of a transaction. Valid range is between 1 and 16777215 inclusively --> <!ELEMENT ID (#PCDATA)>

<!—TRANSACTION\_ID contains an unsigned integer number in base 10. It contains the transaction id that was specified when the transaction when the transaction was created, or 0 if a transaction id was not specified. -->

<!ELEMENT TRANSACTION\_ID (#PCDATA)>

<!—COMPLETION\_STATUS indicates the status of the transaction and is one of the following values: 0 – The transaction is complete.

1 – The transaction is not yet complete, additional responses from the attached PMS device are expected.

2 - The transaction was "NAKed" by the attached PMS device and therefore failed.

3 – The transaction timed out. A response to the transaction was not received.

4 – The transaction was filtered by the NSE and not transmitted to the attached PMS device. -->

<!ELEMENT COMPLETION\_STATUS (#PCDATA)>

<!—RESPONSE\_COUNT is an unsigned number in base 10. It represents the number of responses that were received from the PMS that were considered responses to the transaction. --> <!ELEMENT RESPONSE\_COUNT (#PCDATA)>

Sample response XML:

<USG COMMAND="PMS\_COMPLETED\_TRANSACTION" VERSION="1.0">

<C\_TRANSACTION URI="/pmsRedirector/v1/completedTransaction/2>

<ID>2</ID>

<TRANSACTION\_ID>111111</TRANSACTION\_ID>

<COMPLETION\_STATUS>0</ COMPLETION\_STATUS >

<RESPONSE\_COUNT>1</ RESPONSE\_COUNT >

</C\_TRANSACTION>

Page 75 of 76

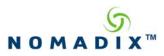

**Technical Support:** 

+1.818.575.2590

# **16. Contact Information:**

Main: Nomadix, Inc. 30851 Agoura Road, Suite 102 Agoura Hills, CA 91301USA +1.818.597.1500

http://www.nomadix.com/

sales@nomadix.com

+1.818.597.1500

Sales:

support@nomadix.com

Page 76 of 76